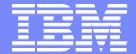

IBM System i™

## iSeries Access Family – What's New?

http://www.ibm.com/eserver/iseries/access

Linda Hirsch

<u>LLHIRSCH@us.ibm.com</u>

IBM Rochester – iSeries Access Development

i want stress-free IT. i want control. i want an i. © Copyright IBM Corporation, 2006. All Rights Reserved. This publication may refer to products that are not currently available in your country. IBM makes no commitment to make available any products referred to herein.

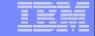

### iSeries Access Family Products

Linux (native)

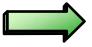

**iSeries Access for Linux** 

Windows (native)

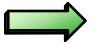

**iSeries Access for Windows** 

**Wireless** 

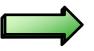

**iSeries Access for Wireless** 

**Browser-based** 

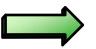

iSeries Access for Web

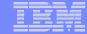

### **Packaging & Ordering**

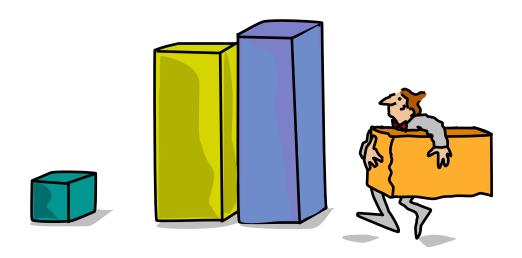

i want an i.

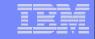

## iSeries Access Family Packaging

| V5R4<br>5722-XW1<br>iSeries Access Family                          | V5R3<br>5722-XW1<br>iSeries Access Family                                                                                                    | V5R2<br>5722-XW1<br>iSeries Access Family                                             |
|--------------------------------------------------------------------|----------------------------------------------------------------------------------------------------|---------------------------------------------------------------------------------------|
| <ul> <li>iSeries Access for Windows,<br/>5722-XE1, V5R4</li> </ul> | <ul><li>iSeries Access for Windows,<br/>5722-XE1, V5R3</li></ul>                                                                                                    | • iSeries Access for Windows, 5722-XE1, V5R2                                          |
| • iSeries Access for Web, 5722-XH2, V5R4                           | • iSeries Access for Web, 5722-XH2, V5R3                                                                                                    | • iSeries Access for Web, 5722-XH2, V5R2                                              |
|                                                                    |                                                                                                    | <ul> <li>WebSphere Host Publisher,<br/>5724-B81, V4.0, 5724-B81,<br/>V4.01</li> </ul> |
|                                                                    | HATS Limited Edition V5.0,<br>5724-F97-01                                                                                                    | HATS Limited Edition V4.0     5724-D34-01                                             |
| <ul> <li>iSeries Access for Linux,</li> <li>5722-XL1</li> </ul>    | • iSeries Access for Linux, 5722-XL1, V1.10                                                                                                    | • iSeries Access for Linux, 5722-XL1, V1.0                                            |
| • iSeries Access for Wireless, 5722-XP1, V5R4                      | • iSeries Access for Wireless, 5722-XP1, V5R3                                                                                                    | • iSeries Access for Wireless, 5722-XP1, V5R2                                         |
|                                                                    | V5R3 customers not wanting to upgrade to i5/OS V5R4 but want the new V5R4 iSeries Access Family clients can order no-charge Feature No. 2648 of Product No. 5722-XW1 |                                                                                       |

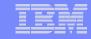

# Host Access Transformation Services Limited Edition (HATS LE)

Formerly in iSeries Access Family (5722-XW1): HATS LE is not included in V5R4

HATS LE was removed from the V5R3 iSeries Access Family deliverables in May 2006.

- Orders for the V5R3 product placed prior to May 1, 2006 will include HATS LE with other iSeries Access Family products.
- Orders placed on or after May 1, 2006 will not include HATS LE.
- HATS LE will continue to have IBM Technical support as long as OS/400 V5R2 and i5/OS V5R3 are supported.

#### **Suggested Replacements:**

- Use the 5250 emulation program in iSeries Access for Web
- If you additionally want to modernize your host applications, then consider using WebSphere Host Access Transformation Server (HATS). For more information on HATS, go to www.ibm.com/software/webservers/hats.

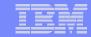

#### **Products - Focus**

| Description                                                              | Product                                                 | Product<br>Number    | Need 5722-XW1<br>to use                |  |
|--------------------------------------------------------------------------|---------------------------------------------------------|----------------------|----------------------------------------|--|
| Family Name                                                              | <b>➢iSeries Access Family</b>                           | 5722-XW1             |                                        |  |
| Windows client                                                           | ➤iSeries Access for Windows                             | 5722-XE1             | Yes<br>(for 5250 and<br>Data Transfer) |  |
| Linux client                                                             | <b>➢iSeries Access for Linux</b>                        | 5722-XL1             | Yes (for 5250)                         |  |
| Browser Access                                                           | ➤iSeries Access for Web                                 | 5722-XH2             | Yes                                    |  |
| Handheld /<br>Wireless offering                                          | iSeries Access for Wireless iSeries Toolbox for Java ME | 5722-XP1             | No                                     |  |
| OS/400 systems management  iSeries Navigator Operations Console EZ-Setup |                                                         | Packaged in 5722-XE1 | No                                     |  |

**Flexible Purchase Options** 

Processor-Based = purchase price based on software tier, connect unlimited numbers of users
User-Based = purchase only number of users who will be concurrently connected
Note: Can upgrade from User-Based to Processor-Based, but cannot go back
to User-Based after purchasing Processor-Based
Software maintenance included in base OS/400 software subscription

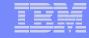

#### **Core LOB Solutions**

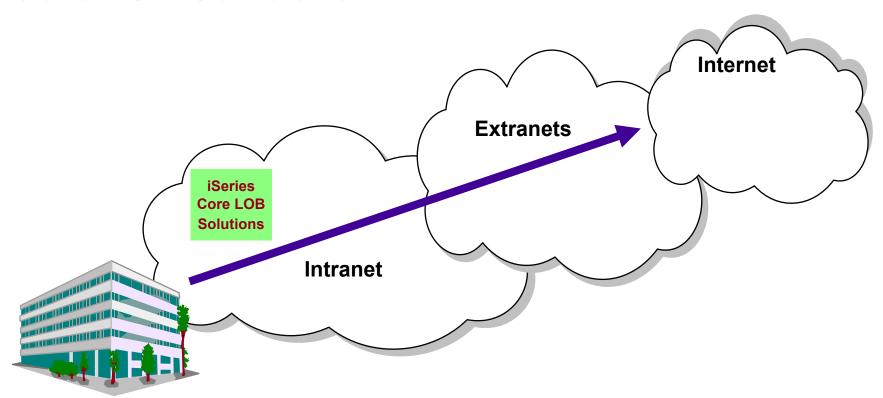

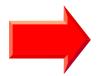

#### Looking for highly functional and integrated solution for:

- Windows servers and Windows desktop users
- iSeries administration and operation

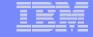

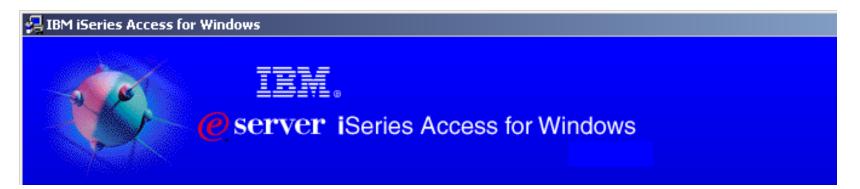

iSeries Access for Windows 5722-XE1 V5R4

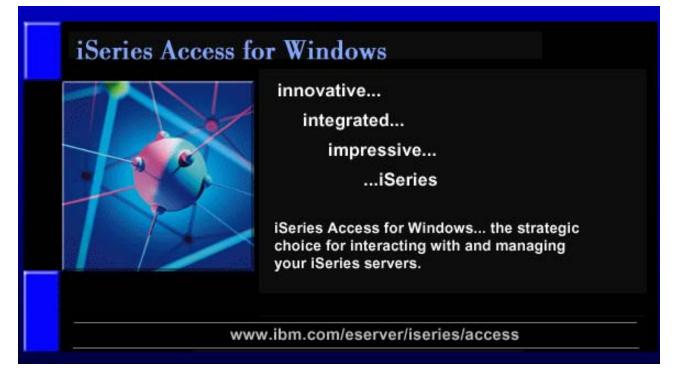

www.ibm.com/eserver/iseries/access/windows

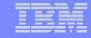

# Integrating native Windows with System i Want a single solution for working with all iSeries resources...

- A single offering designed for Windows users that provides:
  - High-function, easy-to-use 5250 emulator to work with iSeries applications
  - A PC print server that OS/400 output can be sent to and run unattended
  - Access to iSeries database and other resources from Windows applications
  - Ability to use iSeries as file and print server
  - Administer users and monitor/manage iSeries servers in the network
- No special web application server code required
  - All code runs natively on the Windows
- It's all in iSeries Access for Windows
  - PC5250 emulation, Data Transfer, ODBC, etc for end users and Windows programmers
  - iSeries Navigator for iSeries operators and administrators
  - Operations Console to work with OS/400 system console
  - EZ-Setup to quickly and easily set up new iSeries servers

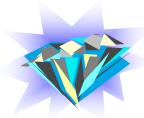

- The most comprehensive iSeries native Windows connectivity solution in the market
- 90+% of iSeries customers already using iSeries Access for Windows

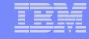

### **Supports Microsoft operating environments...**

# Microsoft Transaction Services (MTS)

 example, an Auction House application where may need to back out transactions (ie, 2-phase commit)

#### Terminal Server Edition (TSE)

 iSeries Access runs on a Windows server, and enables multiple simultaneous users (such as Network Stations, DOS, Unix, or Macintosh) work with iSeries resources

#### **Internet Information Services (IIS)**

 Provides a Web application infrastructure for Windows Servers. iSeries Access runs on server, and fulfills requests for iSeries data (ie, ODBC, OLE DB, etc)

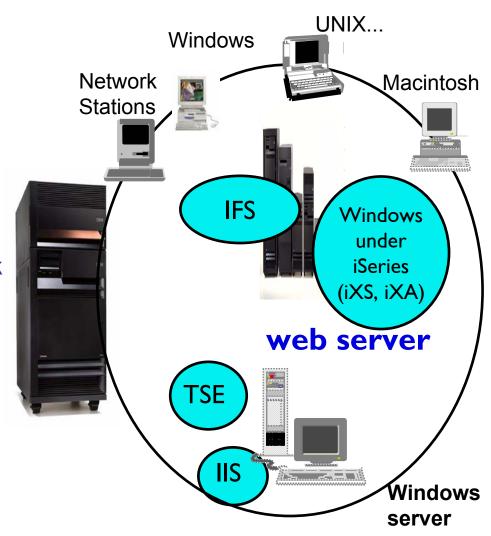

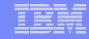

### Supports leading network and security offerings...

#### **Security**

- Secure Sockets Layer (SSL)
  - Including SSL client authentication
- Kerberos
  - Enterprise Identify Mapping (EIM) can be used with Kerberos
- Long passwords

#### **Networking**

- Virtual Private Networks (VPN)
  - Tunneling protocol and encryption to ensure secure communications
- NAT (Network Address Translation)
  - Hides System i address when on Internet

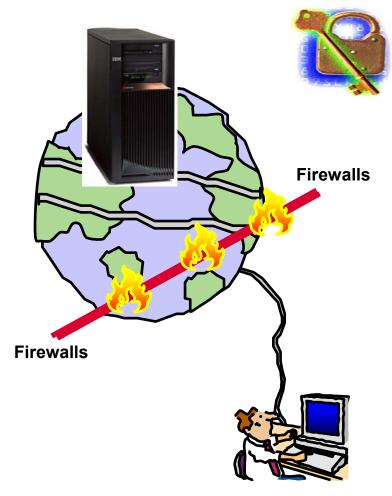

If you do it on System i, you can do it with iSeries Access for Windows...

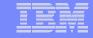

### **Windows Operating Systems**

# The V5R4 version of iSeries Access for Windows can be installed on:

- Windows 2000
- Windows XP Professional
- Windows XP Tablet PCs
- Windows 2003 Server

#### 64-bit Processors supported\*

- Advanced Micro Devices (AMD64)
- Intel with EM64T
- Intel with Itanium

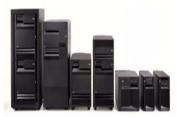

# V5R3 iSeries Access for Windows installs on:

Windows NT 4.0, 2000,
 XP, 2003

# V5R2 iSeries Access for Windows installs on:

 Windows 98, ME, NT 4.0, 2000, XP, 2003

# V5R1 iSeries Access for Windows installs on:

 Windows 95, 98, and ME, NT 4.0, 2000, XP

Refer to www.ibm.com/eserver/iseries/access/supportedos.html for the latest information

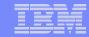

### PC5250 updated (Personal Communications 5.8)

#### **Key enhancements include:**

- Support to associate printer sessions with display sessions
- A new configurable, printer session window that provides host, printer, and page setup support.
- New programming interfaces (APIs) to retrieve and modify Page Setup and Printer Setup information
- Additional bi-directional enablement

13

 New automation objects support for the .NET environment

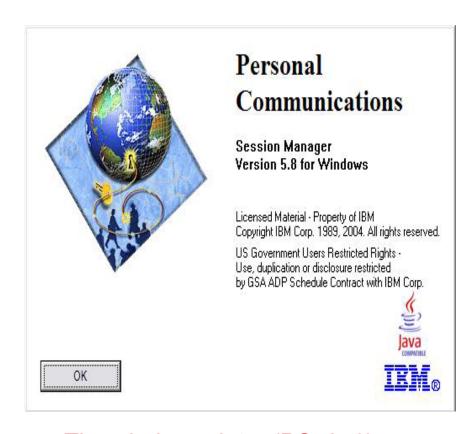

The 5250 emulator (PC5250), integrated with iSeries Access for Windows, is the Version 5.8 of IBM Personal Communications

i want an i. © 2006 IBM Corporation

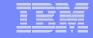

#### iSeries ODBC Driver

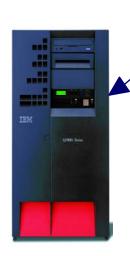

ODBC

Most popular database access method from a Windows application

Runs on 32-bit and 64-bit Windows O/S

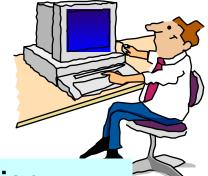

**Compliant with Microsoft ODBC Version 3 specification** 

 PC applications can now take advantage of new functions included in the 3.5 Specification.

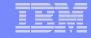

### **ODBC Enhancements – V5R4, V5R3, V5R2**

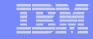

#### iSeries OLE DB Provider

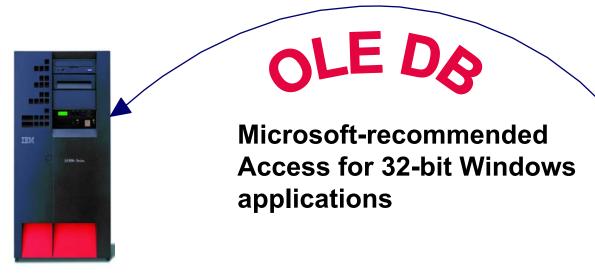

- Record level access
- Data Queues
- Stored Procedures
- SQL
- Remote Commands
- ODBC

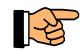

plus add-ins for Visual Basic

**OLE DB Provider supports OLE DB 2.5** 

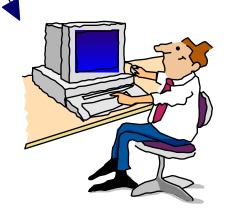

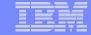

### **Visual Basic Programming Aides**

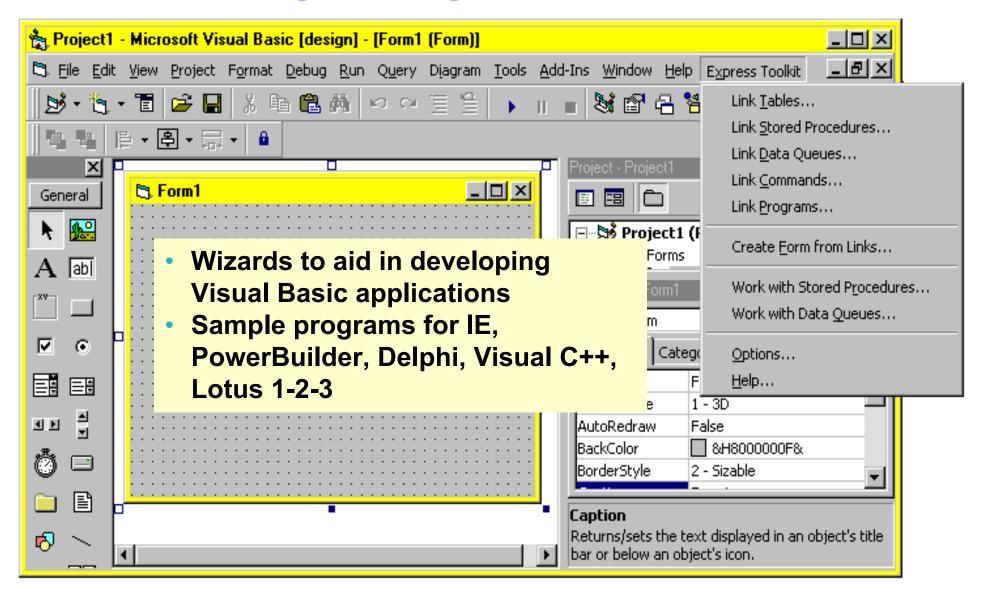

plus add-ins for Visual Basic

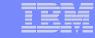

### **OLE DB Enhancements – V5R4, V5R3, V5R2**

| V5R4                                                                                                    | V5R3                                                                                                    | V5R2                                                                                                    |  |
|----------------------------------------------------------------------------------------------------|----------------------------------------------------------------------------------------------------|----------------------------------------------------------------------------------------------------|--|
| Enhancements                                                                                                    | Enhancements                                                                                                    | Enhancements                                                                                                    |  |
| Requires i5/OS V5R4  128 byte column names  Maximum SQL statement lengths of 2,097,152 bytes or 1,048,576 characters  Support for IBM Enterprise Workload Manager (eWLM) correlator  OS/400 V5R2 or later  System naming and library list Improved support for delimited names | <ul> <li>New SQL-only provider (IBMDASQL)</li> <li>SQL commitment control using IBMDASQL</li> <li>MTS support using IBMDASQL</li> <li>SQL</li> <li>Custom blocking in SQL</li> <li>SQL data compression</li> <li>SQL package support</li> <li>New Record-Level Access-only provider (IBMDARLA)</li> <li>Record-level access support for forward-only cursors and blocked reads using IBMDARLA</li> <li>Supports updatable cursors for the SQL dialect</li> <li>Database BINARY and VARBINARY data types</li> <li>Database larger decimal precision support</li> <li>Unicode support</li> </ul> | <ul> <li>Custom properties added</li> <li>Force Translate (translate CCSID 65535 data)</li> <li>Default Collection</li> <li>Catalog Library List</li> <li>Convert Date Time To Char</li> <li>Supports updatable cursors for the SQL dialect</li> <li>Supports ROW-ID</li> <li>64K SQL Statements</li> <li>Additional descriptor information</li> <li>Is thread safe</li> <li>OLE DB provider work with Windows products, such as:         <ul> <li>Visual Basic 6.0 OLE DB controls and wizards</li> <li>ADO 2.5 – ships with Microsoft Windows 2000</li> <li>ADO 2.1 - ships with Microsoft IE 5.0 and Office/2000 products</li> <li>An OLE DB interface is provided to support ADO recordset Seek (ADO 2.x)</li> </ul> </li> </ul> |  |

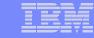

#### iSeries .NET Provider

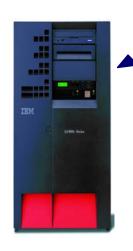

NET

The next big wave in Microsoft technology

Runs on 32-bit and 64-bit Windows O/S

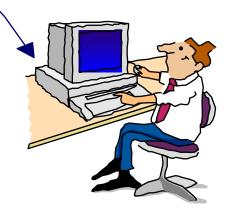

#### Microsoft's Technology Roadmap

Today

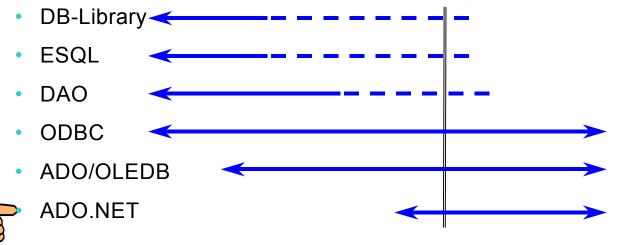

## The .NET provider is named IBM.Data.DB2.iSeries.

 It allows applications using Microsoft's .NET framework to access DB2 UDB for iSeries databases.

For complete documentation of the .NET Data Provider, see IBM DB2 UDB for iSeries .NET Provider Technical Reference.

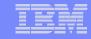

### .NET Enhancements – V5R4, V5R3

| V5R4 Enhancements                                                                                                    | V5R3 Enhancements                                                                                                    |
|----------------------------------------------------------------------------------------------------|----------------------------------------------------------------------------------------------------|
| <ul> <li>Requires i5/OS V5R4</li> <li>128 byte column names</li> <li>Maximum SQL statement lengths of 2,097,152 bytes or 1,048,576 characters</li> <li>Support for IBM Enterprise Workload Manager (eWLM) correlator</li> <li>Requires OS/400 V5R2 or later</li> <li>System naming and library list</li> <li>Support for LOB data types</li> <li>Support for multiple active result sets per connection</li> <li>Customizable String processing for Char for Bit Data, Date, Time, Timestamp, Decimal, and Numeric data types</li> <li>Support for IntelliSense</li> <li>Additional sample programs</li> <li>Improved support for delimited names</li> </ul> | Requires OS/400 V5R2 or later SQL (INSERT,UPDATE, DELETE) Commitment Control Connection Pooling SQL naming Unicode Tracing Ihreads IASPs (multiple databases) Stored Procedure Support iSeries-specific Properties User-Defined Types Supported later via SP SI15176 System Naming (/) Library List Large Objects (LOBs) |

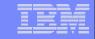

#### Redbook - SG24-6440

13,000+ downloads in first 12 months!

# Integrating DB2 Universal Database for iSeries with Microsoft ADO .NET

Customers have been using the IBM DB2 UDB for iSeries for many years with data access technologies such as ODBC and OLE DB. The newest data access technology from Microsoft is called ADO.NET. Applications that use ADO.NET with the iSeries can work with several different .NET providers:

- The IBM.Data.DB2.iSeries provider, a .NET-managed provider new to iSeries Access for Windows in V5R3
- The IBM.Data.DB2 provider, a .NET provider that works with all IBM eServer platforms in conjunction with DB2 Connect
- The Microsoft System.Data.OleDb provider, as a bridge to one of the OLE DB providers included with iSeries Access for Windows (IBMDA400, IBMDASQL, and IBMDARLA)
- The Microsoft System.Data.Odbc provider, as a bridge to the ODBC driver included with iSeries Access for Windows
  - This IBM Redbook shows customers how to use ADO.NET effectively to harness the power of DB2 UDB for iSeries, showing examples, best practices, pitfalls, and comparisons between the different ADO.NET data providers.

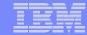

#### **Data Transfer**

- Copy Data to i5/OS database
- Copy Data from i5/OS database

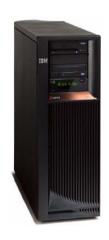

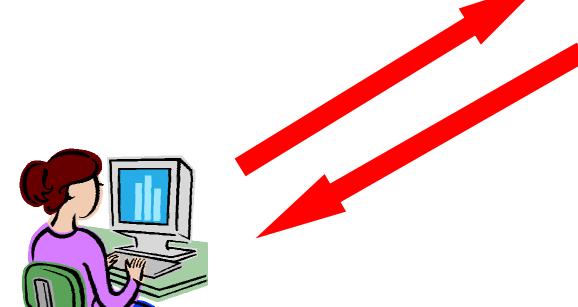

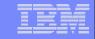

### Data Transfer Enhancements – V5R4, V5R3, V5R2

| V5R4                                                                                                    | V5R3                                                                                                    | V5R2                                                                                                    |
|----------------------------------------------------------------------------------------------------|----------------------------------------------------------------------------------------------------|----------------------------------------------------------------------------------------------------|
| Enhancements                                                                                                    | Enhancements                                                                                                    | Enhancements                                                                                                    |
| <ul> <li>Support MS Excel XML Spreadsheet format</li> <li>Support 128-byte column names</li> <li>Support PC selection of an independent auxiliary storage pool (IASP)</li> <li>Support creating and overwriting empty query result sets</li> <li>Improved support for delimited names (requires V5R4 SP1)</li> </ul> | <ul> <li>Unicode enablement / New Unicode text file type</li> <li>Support UTF-8 and UTF-16 data in DB2 database tables</li> <li>Support larger decimal precision</li> <li>Support BINARY and VARBINARY SQL data types</li> <li>Support most recently used request list and last directory in Excel Add-in</li> <li>Date/Time fields recognized by Data Transfer and now stored on DB2 for iSeries as 'date or time' field.</li> <li>Option to convert numeric to character when transferring to iSeries DB</li> <li>Support data compression for faster transfers</li> </ul> | <ul> <li>Support for uploading more than 256 columns of data to a database file</li> <li>Add-ins for Excel to upload data directly from spreadsheet</li> <li>Support Excel V7 (BIFF7) and V8 (BIFF8) file formats. (Excel 97 and 2000 use V8 file formats)</li> <li>Support Lotus 123 V9 file format (with 65,536 rows)</li> <li>Support numeric cells within formula (Excel, Lotus 123)</li> <li>Support new iSeries database functions</li> </ul> |

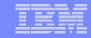

# iSeries Access for Windows Installer – Technology Preview

Available for customers who prefer to use the Microsoft Windows Installer technology.

- English National Language Version 2924 only
- Can be used on Microsoft Windows XP, Windows 2000, and 32-bit version of Windows Server 2003.

# Download it from <a href="https://www.ibm.com/eserver/iseries/access/windows">www.ibm.com/eserver/iseries/access/windows</a>

 Detailed information on the features included in this Technical Preview.

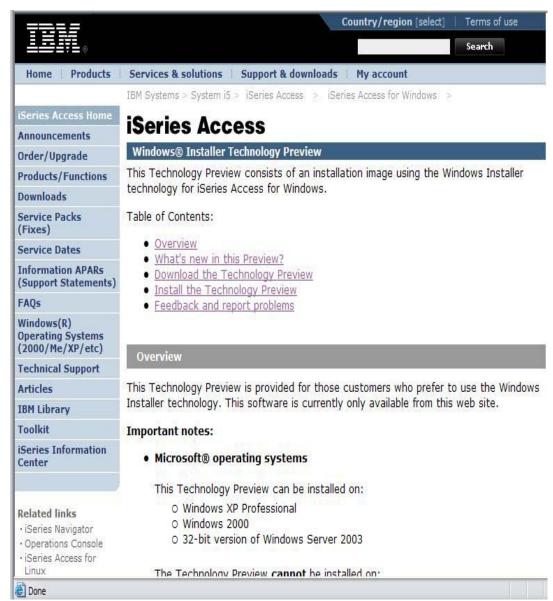

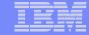

#### **iSeries Access for Linux**

www.ibm.com/eserver/iseries/access/linux

- First available in Aug 2003
- Latest release available July 2006

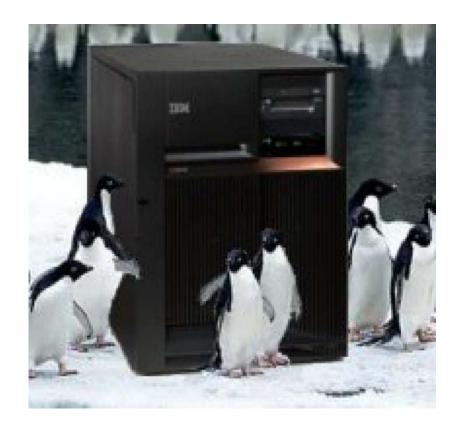

8000+ downloads to-date

25

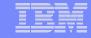

#### What is iSeries Access for Linux?

#### iSeries Access for Linux includes the following features:

- Full function 5250 emulator
  - This function enables end users to work with i5/OS system screens and run host applications

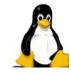

Designed to run natively on Linux operating systems

- ODBC driver
  - This function enables your Linux PC applications to access information in DB2 UDB for iSeries
- iSeries Access APIs
  - RmtCmd, NLS, System Object...

#### Supported for use on the following:

- Linux operating systems with Intel processors and on Power PCs
  - System i logical partition (LPAR)

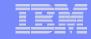

#### New July 2006: V5R4 iSeries Access for Linux is available

**V1.0** – available July 7, 2006

Supports additional 64-bit platforms (PowerPC-64 and x86-64).

#### Available in 32-bit packages:

5250 emulator to work with System i host applications and screens

#### Available in both 32-bit and 64-bit packages:

- ODBC driver for accessing the DB2 Universal Database® (UDB) for iSeries
  - This driver is functionally equivalent to the 64-bit ODBC driver currently included in iSeries Access for Windows.
- Extended Dynamic Remote Support (EDRS) driver
  - For more information on ERDS, refer to the <u>XDA Web Site</u> and <u>iSeries Infocenter</u>,
     "Extended Dynamic Remote SQL (EDRS) APIs" in the Programming -> APIs -> Database and File -> Database section.
- Includes support for:
  - Kerberos and Single Sign-On (SSO)
  - Bypass sign-on
  - An example SSL configuration

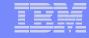

#### Full-function, Native 5250 emulator

# The 5250 emulator contains a variety of functions, such as:

- Ability to provide a workstation/device ID
- Both 80 and 132 screen sizes
- Keyboard mapping (GUI)
- Macro support
- Record/playback
- Pop-up/pull-down keypads
- Screen print
- Asynchronously display server messages in the 5250 interface
- Option to Bypass OS/400 sign-on screen
- Kerberos and Single Sign-on (SSO)

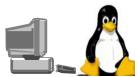

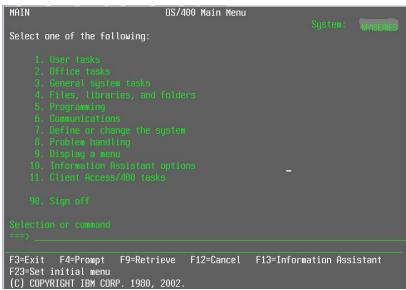

# Users Guide explains 5250 emulator functions

Refer to www.ibm.com/eserver/iseri es/access/linux/library.html for links to product doc

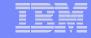

#### **Native ODBC Driver**

Extending the reach to iSeries data...

#### Can run ODBC applications, such as:

- OpenOffice
- ODBC and PHP for Web Serving
- ODBC and Perl
- unixODBC DataManager
  - "Explorer" type of application to manage DSNs
  - Run and view results of SQL requests
  - unixODBC 2.2.3 version ships
     DataManagerII with additional features
- unixODBC isql
  - Command line application
  - Neat way to generate simple HTML page with data tables
- Your own applications...

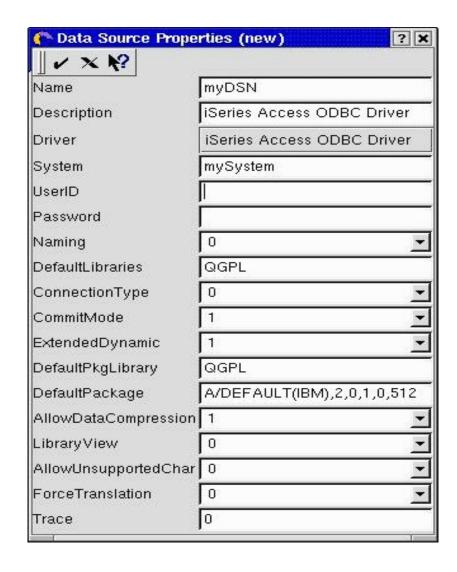

The high-function, best-performing iSeries ODBC driver (included in iSeries Access for Windows) was ported to run on Linux

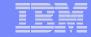

#### **Supports 3-tier environments**

New ibm5250 -STAND\_ALONE command line option.

#### **Enables easy use of:**

- Virtual Network Computing (VNC)
- Linux Terminal Server Project (LSTP)

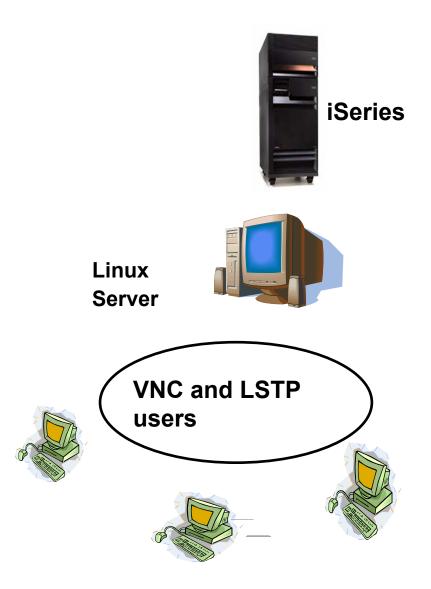

i want an i.

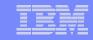

#### **National Language Support - SBCS**

# 5250 emulation menus and messages are available in many national language versions

- The main emulator window labels and helper applications are translated and will display based on the \$LANG system environment variable
- The command line value LANGID may also be used to set the language
- English text displayed for missing NLVs

| Language | Locale | Description            |
|----------|--------|------------------------|
| 2922     | pt_PT  | Portuguese in Portugal |
| 2924     | en_US  | English                |
| 2925     | fi_FI  | Finnish                |
| 2926     | da_DK  | Danish                 |
| 2928     | fr_FR  | French                 |
| 2929     | de_DE  | German                 |
| 2931     | es_ES  | Spanish                |
| 2932     | it_IT  | Italian                |
| 2933     | no_NO  | Norwegian              |
| 2937     | sv_SE  | Swedish                |
| 2929     | de_CH  | German Swiss           |
| 2940     | fr_CH  | French Swiss           |
| 2942     | it_CH  | Italian Swiss          |
| 2963     | nl_BE  | Belgium                |
| 2966     | fr_BE  | French in Belgium      |
| 2980     | pt_BR  | Portuguese in Brazil   |
| 2981     | fr_CA  | French Canadian        |

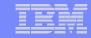

### **National Language Support - DBCS**

ibm5250 has been tested using the default XIM compliant IME's listed below.

| Language                                              | Simplified<br>Chinese | Traditional<br>Chinese | Japanese        | Korean         |
|-------------------------------------------------------|-----------------------|------------------------|-----------------|----------------|
| XIME                                                  | xcin-zh_CN            | xcin-zh_TW             | kinput2         | nabi           |
| xx (MRI dir<br>/opt/ibm/iserie<br>sAccess/mri/xx<br>) | zh                    | zh_TW                  | ia              | ko             |
| LANG                                                  | zh_CN                 | zh_TW                  | ia_JP           | ko_KR          |
| Font Encoding SB                                      | iso8859-1             | iso8859-1              | jisx0201.1976-0 | iso8859-1      |
| Font Encoding SB                                      | gb2312.1980-0         | big5-0                 | jisx0208.1983-0 | ksc5601.1987-0 |

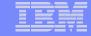

#### iSeries Access for Linux (V1.0)

iSeries Access for Linux doesn't ship on iSeries Access LP media

You can obtain iSeries Access for Linux in two ways:

#### Download from the web

 www.ibm.com/eserver/iserie s/access/linux

# Download via iSeries Access for Web.

 Select the 'Download' tab, then select the appropriate Access for Linux download

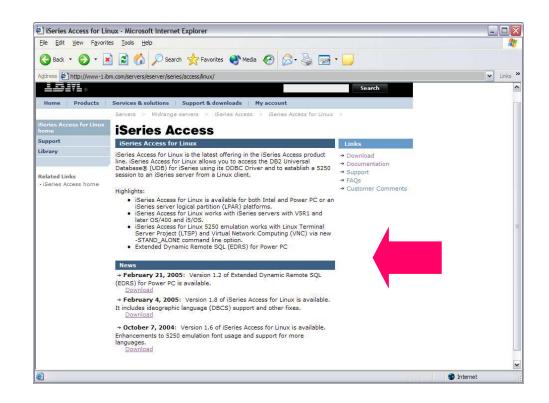

iSeries Access for Linux (all versions) fully supported through IBM SupportLine

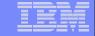

#### iSeries Access for Web 'Download' Capability

# Let users download iSeries Access for Linux by using iSeries Access for Web's 'Download' feature

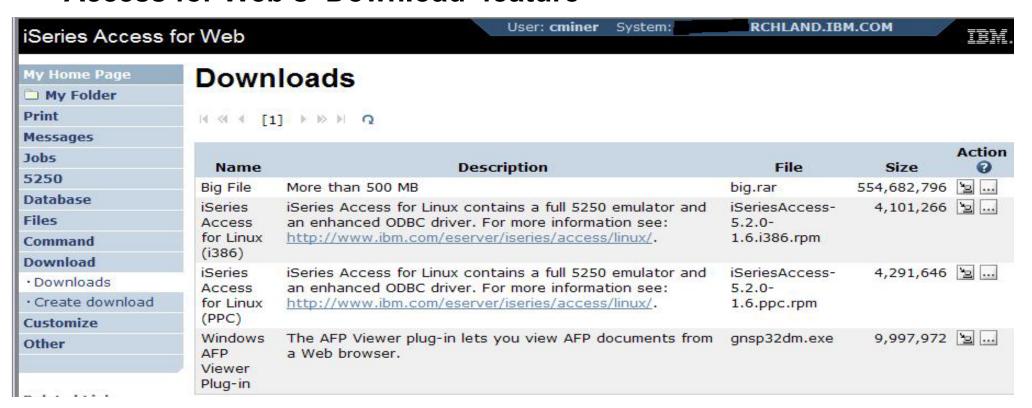

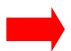

You can also go out to our demo web site at:

http://iseriesd.dfw.ibm.com/webaccess/iWAPackages (userid is WACUST, password is DEMO2PWD) and see iSeries Access for Web 'Download' capabilities

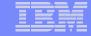

### iSeries NetServer: Supports Linux Clients

iSeries NetServer was expanded to support Linux clients.

iSeries NetServer

**Linux clients** 

- Thus iSeries NetServer provides the same file and print sharing functions to Linux users as it does for Windows users.
  - Linux clients (with kernel Version 2.4.3 or higher) with SAMBA (Version 2.0.7 or 2.2) can access the System i
  - This function was added in OS/400 V5R2
    - and a PTF in OS/400 V5R1

The iSeries
administrator
can easily
control what
files and
printers a
Linux user
can access

For additional information, see: <a href="http://www.ibm.com/eserver/iseries/netserver">http://www.ibm.com/eserver/iseries/netserver</a>

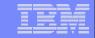

# Combine iSeries Access for Web for a complete Linux solution

#### **Print**

- Printer output
- PDF Printer output
- Printers
- PDF Printers
- Internet Printers
- Internet Printer Shares
- Printer shares
- Output Queues

#### **5250**

- Active Sessions
- Start 5250 Session
- Configured Sessions
- Bypass Sign-on

#### **Files**

- Browse Files
- Browse File Shares
- File Shares

#### Messages

- Display Messages
- Send Messages
- Sametime
- Operator Messages
- Message Queue

#### **Database**

- Tables
- My Request
- Run SQL
  - Open Office Formats
- Copy Data to Table
- Import Requests
  - iSeries Access for Windows
  - Query Manager
  - Query/400
- Extract Server Data

#### **Commands**

- Run commands
- My commands
- Search

#### **My Personal Folder**

#### **Jobs**

- User Jobs
- Server Jobs

#### **Customize**

- Preferences
- Policies
- Settings
- Transfer configuration

#### **Download**

#### Other

- Bookmarks
- Change Password
- Connection Pool
- Status
- Trace
- About

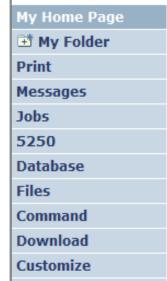

Other

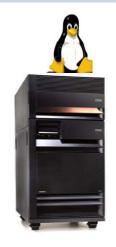

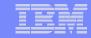

## Use iSeries Access for Web with OpenOffice data

- Upload OpenOffice spreadsheet information to iSeries Database
- Download iSeries database information into OpenOffice spreadsheet
- Provide pre-defined database requests for users to run
  - Shortcuts to My Requests

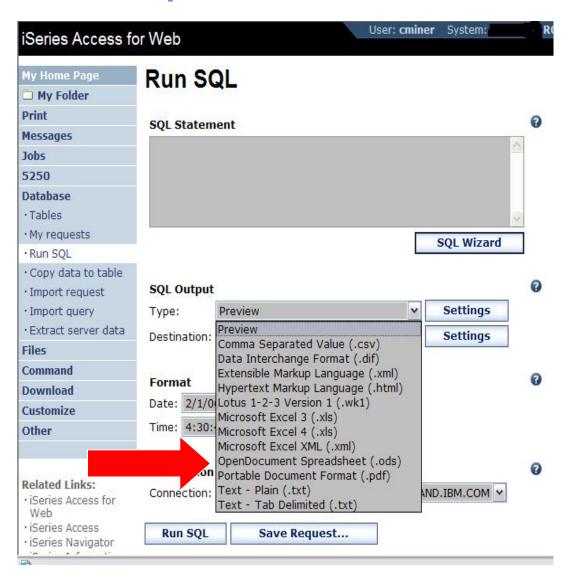

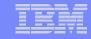

# Redbook: Linux on IBM i5 Implementation Guide (2nd edition)

This IBM Redbook is about Linux implementation on the new IBM i5. With brand new technologies of POWER5 and IBM Virtualization Engine, Linux on i5 is even more powerful, scalable, and flexible. We also have new versions of Linux distributions that are available for Linux on IBM iSeries. They are SUSE Linux Enterprise Server (SLES) 9 and Red Hat Enterprise Linux (RHEL) 4. This Redbook gets you ready to plan, configure, and install Linux on i5. It discusses migration issues of Linux from previous iSeries systems to i5. It also covers various topics of administrations, operations, and tips and techniques. Discussions on iSeries Access for Linux, iSeries Access for Web, ODBC driver and 5250 emulation features are also included.

#### **Table of Contents**

- Chapter 1. Introduction to Linux on IBM Eserver i5
- Chapter 2. Linux partition planning guide
- Chapter 3. System configuration
- Chapter 4. Linux installation
- Chapter 5. Administration and operations
- Chapter 6. Linux migration from iSeries to i5
- Chapter 7. iSeries Access for Linux

To obtain this Redbook, visit http://publib-b.boulder.ibm.com/redpieces/abstracts/sg246388.html?Open

39

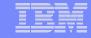

## **iSeries Access for Wireless**

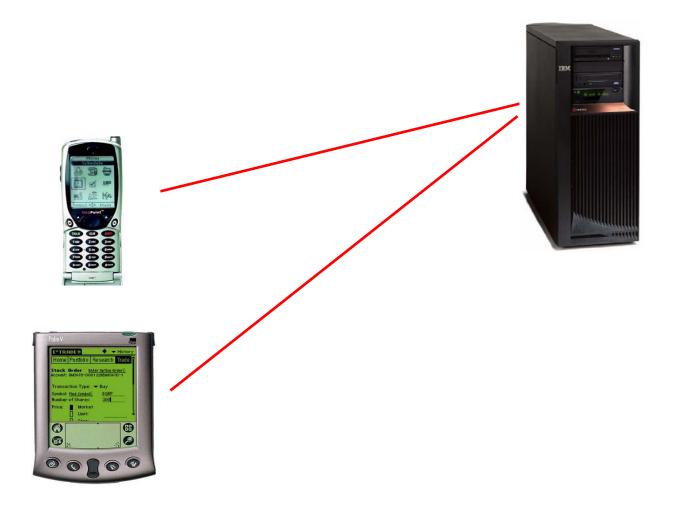

View its web site at: www.ibm.com/eserver/iseries/access/wireless

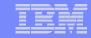

# **Application Flexibility, Innovative Technology**

Integrated package of wireless functions and middleware

## iSeries Navigator for Wireless

- Runs on web application server on System i (ASF Tomcat (part of 5722-DG1) and WAS (Base and Express)
- View iSeries Navigator tasks, work with monitored jobs and messages, run commands, etc

#### IBM Toolbox for Java Micro Edition

- Runs in the Java Virtual Machine (JVM) on the desktop, and provides access to iSeries through Java ™ classes running on the devices, and ability to write Java Toolbox applications with the customized look for the devices
- Also includes access to iSeries DB/2 from Java application running on a wireless device (can create full-featured JDBC applications with transactions, stored procedures, DB triggers, etc.)

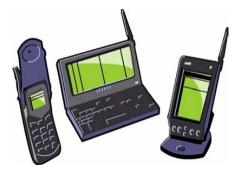

- Ships with i5/OS at no additional cost
- Delivers strong features to enhance development of wireless applications for use with the iSeries

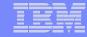

## iSeries Navigator for Wireless

## How it works

- Using iSeries Navigator you have set up monitors that you would like to work with via a wireless environment.
- Then when you connect to the System I, you can see the systems, monitors and tasks that were configured in your list, and whether any need attention. If a monitor has triggered, a bell will be shown next to the Monitors link.

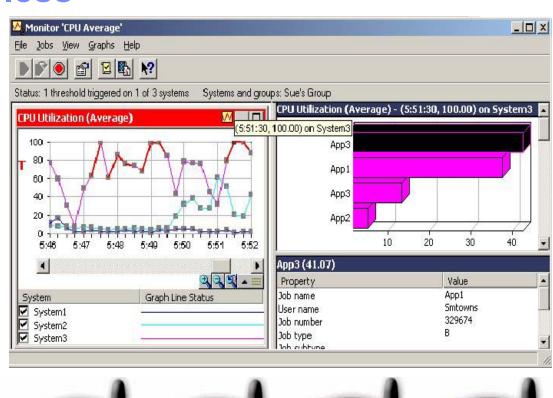

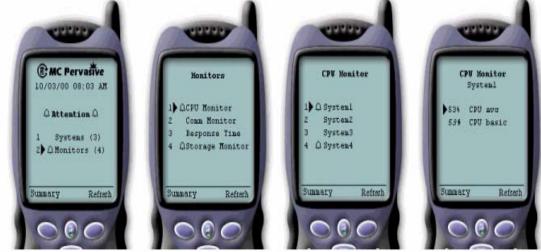

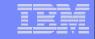

# **Enhancements on iSeries Navigator for Wireless**

# June 2004, V5R3 enhancements:

- Scripts to simplify setup and configuration
- Application Administration support

## February 2005, V5R3 enhancements via PTF:

Shared monitor support

In iSeries Navigator for Windows, users have had the ability to view other users' monitors based on the setting set by the owner of the monitor. This is now available in iSeries Navigator for Wireless. You can view other users' monitors as well as start/stop them (if the owner has allowed that level of access).

PTF SI21397 (Product 5722-SS1) required to enable this.

Easy configuration for when Management Central server is using SSL

In WAS 5.1 and earlier releases, manual configuration steps had to be done to enable iSeries Access for Wireless to connect to an SSL-enabled Management Central server. With WAS 6.0, you cannot connect to an SSL-enabled Management Central at all.

PTF SI20932 (Product 5722-SS1) enables you to use SSL without configuring the application server (provides simple instructions).

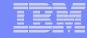

# **Supported Devices**

#### **Primary Elements**

- Physical Characteristics
- Web Browser
- Wireless Internet Services

#### **Compatibility Considerations**

- Mitsubishi T250
  - Tested through device
  - AT&T PocketNet wireless service
  - Recommended the small font preference
- Ericsson R280 LX
  - Tested using simulator
- Kyocera QCP 6035
  - Tested through device
  - Palm OS (so it's really a PDA)
- Other UP.Browser® enabled devices

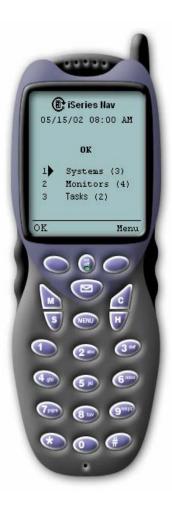

**Phones** 

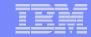

## **Supported Devices**

### **Primary Elements**

- Web Browser
- Wireless Internet Services

### **Compatibility Considerations**

- Palm OS Version 3.3
- AT&T Wireless
- GoAmerica
- Sprint
- Browsers
  - AvantGo Version 3 or later
  - -EudoraWeb Version 1.1 or later
  - Go.Web Version 6.0 or later for RIM Blackberry
- Hardware devices
  - —PalmIII or IIIx with Minstrel III modem
  - —PalmV or Vx with Minstrel V modem
  - -RIM Blackberry RIM
  - -Kyocera QCP 6035 Palm OS

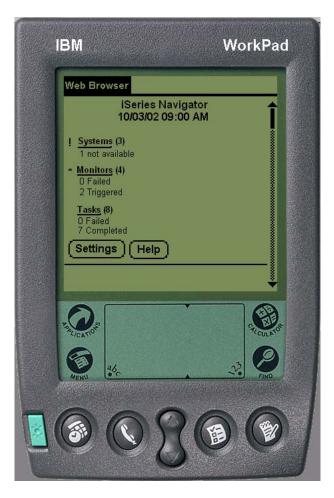

PDA

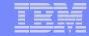

# **Supported Devices**

## **Primary Elements**

- Web Browser
- Easiest option for intranets!

## **Compatibility Considerations**

Any web browser should work!

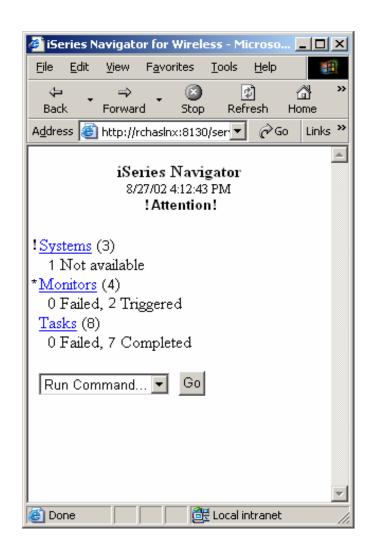

Web Browser

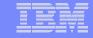

## **Extend System i applications to the Web**

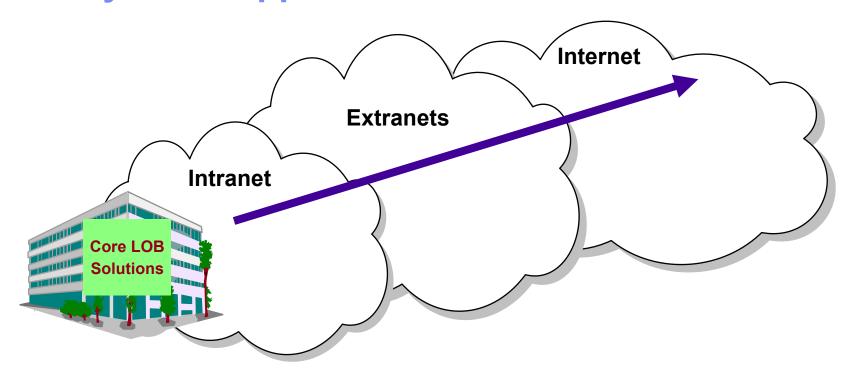

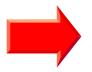

Customers are looking for no network desktop

administration and easy access to iSeries information:

- For a variety of desktop users
- For users with no iSeries skills

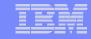

i5/OS

## What is iSeries Access for Web?

End users can leverage business information, applications, and resources across an enterprise by extending the iSeries resources to the client desktop

through a web browser

# Provides access to iSeries through a browser

- 5250 access
- Access to database, integrated file system, printers, output queues, jobs
- Can run batch commands and send/receive messages

## It has the following advantages:

- Is server based
- Requires only a browser on the client, no configuration required at desktop, no applets installed on desktop
- Uses industry standard protocols HTTP, HTTPS and HTML

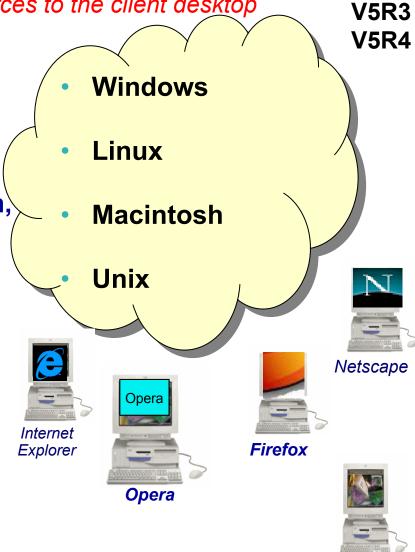

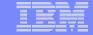

# First you need a web application server

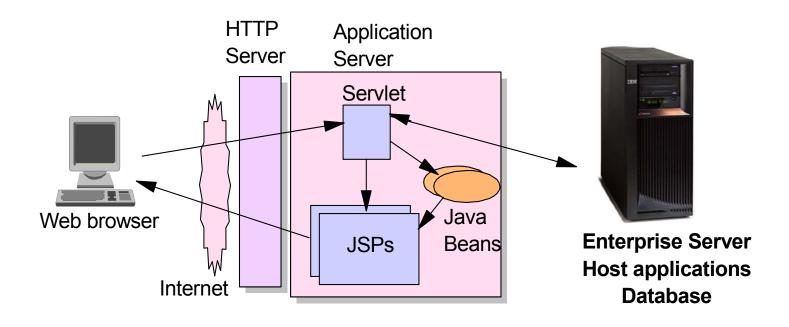

Tier 1 Tier 2 Tier 3

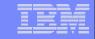

## **Supported Web Application Servers**

The iSeries Access for Web servlet code can be used with any of the following web application servers;

- WebSphere® Application Server V6.1 and V6.0 – Express for i5/OS
- WebSphere Application Server V6.1 and 6.0 Base and Network Deployment
- WebSphere Application Server V5.1 - Express for iSeries
- WebSphere Application Server V5.0 - Express
- WebSphere Application Server V5.1 and 5.0 Base and Network Deployment Editions
- ASF Tomcat

The iSeries Access for Web portlet code can be used with any of the following portal servers.

- IBM Workplace Services Express V2.6 (V5R4 iSeries Access for Web)
- IBM Workplace Services Express V2.5
- WebSphere Portal for Multiplatforms V6.0
- WebSphere Portal for Multiplatforms V5.1.0.1
- WebSphere Portal Express for Multiplatforms V5.0.2
- WebSphere Portal Express Plus for Multiplatforms V5.0

July 2006 PTFs required for WAS 6.1, WSE V2.6, Portal 6.0:

http://www.ibm.com/eserver/iseries/access/web/servicepacks.html

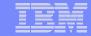

## http://www.ibm.com/eserver/iseries/software/websphere/wsappserver/

WebSphere Home

What's New

About WebSphere

Ordering

Documentation

**FAQs** 

**Business Solutions** 

Samples

PTFs

Performance

Coexistence

Migration

Forum

Newsletter

Related Resources

Servers > Midrange servers > Software >

# WebSphere Application Server

#### **Features**

WebSphere Application Server Version 6.0 for OS/400 is now available. To find out more about the new version or any other of the supported versions please click on the links below:

#### Version 6.0

- → IBM WebSphere Application Server V6.0 for OS/400
- → IBM WebSphere Application Server for Developers V6.0 for OS/400
- → IBM WebSphere Application Server Network Deployment V6.0 for OS/400
- → IBM WebSphere Application Server Express V6.0 for OS/400

#### Version 5.1

- → IBM WebSphere Application Server V5.1 for iSeries
- → IBM WebSphere Application Server for Developers V5.1 for iSeries
- → IBM WebSphere Application Server Network Deployment V5.1 for iSeries
- → IBM WebSphere Application Server Express for iSeries V5.1

#### Version 5.0

- → IBM WebSphere Application Server V5.0 for iSeries
- → IBM WebSphere Application Server Network Deployment V5.0 for iSeries
- → IBM WebSphere Application Server Express for iSeries V5.0

#### Version 4.0

- → Advanced Edition
- → Advanced Single Server Edition

#### What's new

Please see the What's new page for more information on these new items.

• The WebSphere Application Server and WebSphere Application

#### Need directions?

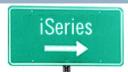

- → iSeries Developer roadmap
- 🔼 An Independent Analysis of the iSeries Developer Roadmap (449KB)
- The Business Benefits of iSeries Application Modernization (183KB)
- Get Adobe® Reader®

#### Emerging Technology

→ Dynamic web site development for the non-technical business user.

#### Pilot Pricing Program

- → IBM Software Pilot Pricing Program for IBM eServer i5 520 Systems
- → Presentation overview

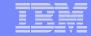

# Is your System i ready?

Under 512Mb Under 300 CPW

Bxx, Cxx, Dxx, Exx, Fxx 3xx, 4xx S10, S01, Pxx 500. 510. 50S **S20** / #2161. #2163 **53S** / #2154 100, 150 **530** / # 2150, # 2151 170 / 600 #2159,#2160,#2164,#2289,#2290,#2291,#2292,#2407, **620** / #2175,#2179,#2180,#2181 #2408,#2409 **720** / #2061 200, 20S, 250 **820** / #2425,#2426,#2457,#2456 **270** / #2422,#2423, #2424,#2248,#2452,#2454

512Mb-1GB 300-500 CPW \$30 / #2257 \$20 / #2170,#2165 170 / #2176,#2183,#2383,#2384,#2385,#2386 270 / #2250,#2431 53\$ / #2155 530 / #2150,#2151 600 / All 620 / #2175,#2179,#2180,#2181 720 / #2161 820 / #2425,#2426,#2456,#2457

WAS Express with few concurrent users

Over 1GB And 500 CPW SB1,SB2,SB3,S20(1),S30(1),S40,170 / #2388 270 / #2252,#2253,#2432,#2434 53S / #2156,#2157 530 / #2153,#2162 730,740,800 / #2464 810,825,870,890,i5 520,i5 550,i5 570,i5 595 / All

Complex web applications with many concurrent users

http://www-1.ibm.com/servers/eserver/iseries/software/websphere/lay\_foundation.html

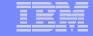

## **Performance Considerations...**

# Use the IBM Systems Workload Estimator at http://www-912.ibm.com/wle/EstimatorServlet

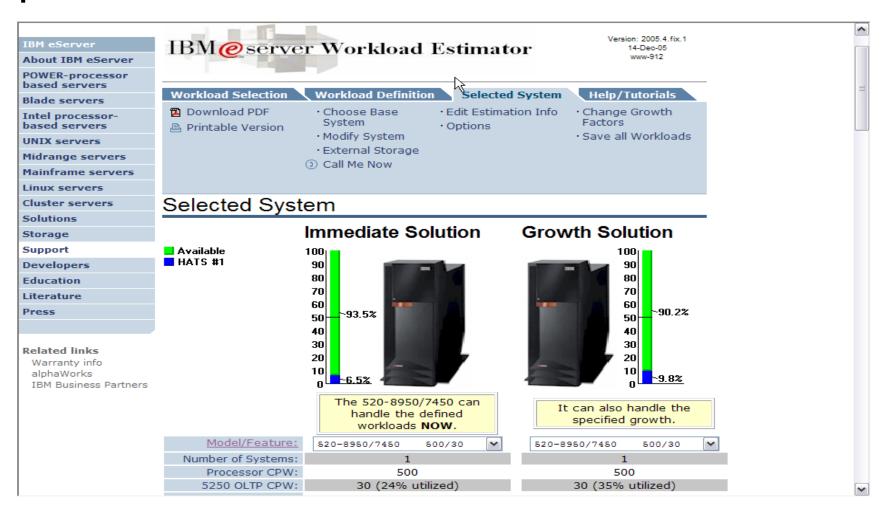

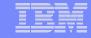

# **System i Software Requirements**

|             | Product<br>Number    | Product Name                                                                                                    |         | Option              | \$                       |
|-------------|----------------------|----------------------------------------------------------------------------------------------------|---------|---------------------|--------------------------|
|             | 5722-SS1             | V5R3 iSeries Access for Web: V5R4 iSeries Access for Web:                                                                                                    |         | Base                | w/HW                     |
| <b>&gt;</b> | 5722-SS1             | OS/400 - Extended Base Directory Support OS/400 - AFP Compatibility Fonts                                                                                      |         | 3                   | N/C                      |
|             | 5722-SS1             |                                                                                                    |         | 8                   | N/C                      |
|             | 5722-SS1             | OS/400 - Host Servers                                                                                                    |         | 12                  | N/C                      |
|             | 5722-SS1             | Operating System/400 QShell Interpreter                                                                                                    |         | 30                  | N/C                      |
|             | 5722-SS1<br>5722-AC3 | If you plan to use Secure Sockets Layer (SSL): OS/400 Digital Certificate Manager Cryptographic Access Provider (128-bit)                                      |         | 34                  | N/C<br>N/C               |
|             | 5722-DG1             | IBM HTTP Server for iSeries                                                                                                    |         | Base                | N/C                      |
|             | 5722-JV1             | Developer Kit for Java Developer Kit for Java Version Developer Kit for Java Version Developer Kit for Java Version (Check WebSphere doc for required version) | 1.3     | Base<br>3<br>5<br>6 | N/C<br>N/C<br>N/C<br>N/C |
|             | 5722-JC1             | Toolbox for Java                                                                                                    |         | Base                | N/C                      |
|             | 5722-TC1             | TCP/IP Connectivity Utilities for                                                                                                    | iSeries | Base                | N/C                      |

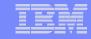

# System i Software Requirements (continued)

| Product<br>Number | Product Name                                                                                                    | Option | \$             |
|-------------------|----------------------------------------------------------------------------------------------------|--------|----------------|
| 5722-XW1          | iSeries Access Family                                                                                                    | Base   | \$             |
| 5722-XH2          | <ul> <li>iSeries Access for Web</li> <li>Ships with 5722-XW1 iSeries Access Family</li> <li>V5R3 iSeries Access for Web runs on OS/400 V5R2 and i5/OS V5R3</li> <li>V5R4 iSeries Access for Web runs on i5/OS V5R3 and V5R4</li> </ul> |        | part of<br>XW1 |
| 5722-IP1          | IBM Info Print Server                                                                                                    | Base   | \$             |

(Optional -- enables best PDF output:

- is not required to view PDF output
- is required for V5R4 PDF Printer support)

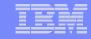

# System i Software Requirements (continued)

| Product<br>Number                                                    | Product Name                                                                                                    | Option               | \$ |
|----------------------------------------------------------------------|----------------------------------------------------------------------------------------------------|----------------------|----|
| 5733-W61<br>5733-W60<br>5722-E51<br>5733-W51<br>5722-IWE<br>5733-WS5 | One, or more, of the following web servers  WebSphere Application Server V6.1 for i5/OS (all three editions) WebSphere Application Server V6.0 for OS/400 (all three editions) WebSphere Application Server V5.1 - Express for iSeries WebSphere Application Server V5.1 for iSeries (Base and ND) WebSphere Application Server V5.0 - Express for iSeries WebSphere Application Server V5.0 for iSeries (Base and ND) | See<br>documentation |    |
| 5722-DG1<br>*<br>*<br>*<br>*                                         | Apache Software Foundation Tomcat WebSphere Portal for iSeries (Express and Express Plus) V5.0.2.2 WebSphere Portal Enable for Multiplatforms V5.1.0.1 WebSphere Portal V6.0 IBM Workplace Services Express V2.5, V2.6                                                                                                    |                      |    |

Refer to the documentation for the individual web serving environments additional requirements that may not be listed above.

| WebSphere       | http://www.ibm.com/servers/eserver/iseries/software/websphere/wsappserver/ |
|-----------------|----------------------------------------------------------------------------|
| ASF Tomcat      | http://www.ibm.com/servers/eserver/iseries/software/http/                  |
| Portal V5.0.2.2 | http://publib.boulder.ibm.com/pvc/wp/502/smbi/en/InfoCenter/index.html     |
| Portal V5.1.0.1 | http://publib.boulder.ibm.com/infocenter/wp51help/index.jsp                |
| Portal V6.0     | http://publib.boulder.ibm.com/infocenter/wpdoc/v6r0/index.jsp              |
| Workplace V2.5  | http://publib.boulder.ibm.com/infocenter/wseic/v2r5/index.jsp              |
| Workplace V2.6  | http://publib.boulder.ibm.com/infocenter/wseic/v2r6/index.jsp              |

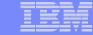

## iSeries Access for Web - V5R4

## New look for the *Servlet* version!

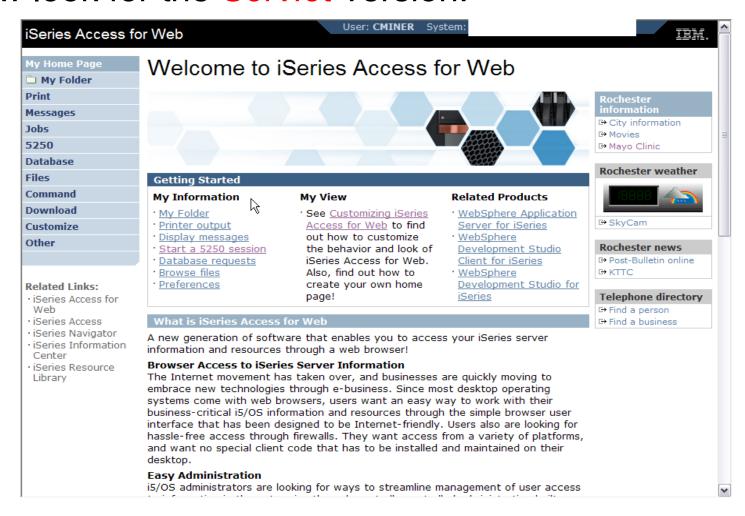

Web site: www.ibm.com/eserver/iseries/access/web

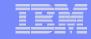

# Functions you can perform with iSeries Access for Web 5722-XH2, V5R4

#### **Print**

- Printer output
- PDF Printer output
- Printers
- PDF Printers
- Internet Printers
- Internet Printer Shares
- Printer shares
- Output Queues

#### 5250

- Active Sessions
- Start 5250 Session
- Configured Sessions
- Bypass Sign-on

#### **Files**

- Browse Files
- File Shares
- Browse File Share

Items marked in red are new in the V5R4 version

#### **Messages**

- Display Messages
- Send Messages
- Sametime
- Operator Messages
- Message Queue

#### **Database**

- Tables
- My Request
- Run SQL
  - Open Office Formats
- Copy Data to Table
- Import Requests
  - iSeries Access for Windows
  - Query Manager
  - Query/400
- Extract Server Data

#### **Commands**

- Run commands
- My commands
- Search

#### **My Personal Folder**

#### **Jobs**

- User Jobs
- Server Jobs

#### **Customize**

- Preferences
- Policies
- Settings
- Transfer configuration data

#### **Download**

#### **Other**

- Bookmarks
- Change Password
- Connection Pool
- Status
- Trace
- About

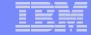

Your Window to your System Access for Water - Microsoft Internet Explor

http://<myiseries>/webaccess/iWAHome

Customized 'window' to i5/OS

Window is associated with i5/OS user profiles

- An administrator can create multiple different 'windows' based on user profile / group profile for different types of users.
- Can tightly control what functions a user can perform on your iSeries
- Tie in with other web applications (such as WebFacing and HATS) from here as well
- Link to other systems, not just System
   i

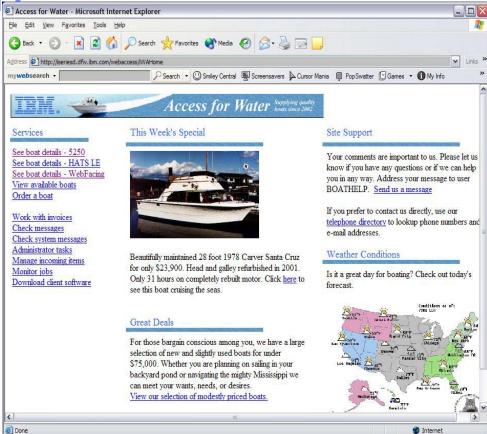

 One view and set of functions for the Accounting department

Another view and set of functions for the Warehouse staff

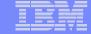

## **Customized Home Page**

# Customized view of the Home Page

 Could be used as 'entry' point to System i

59

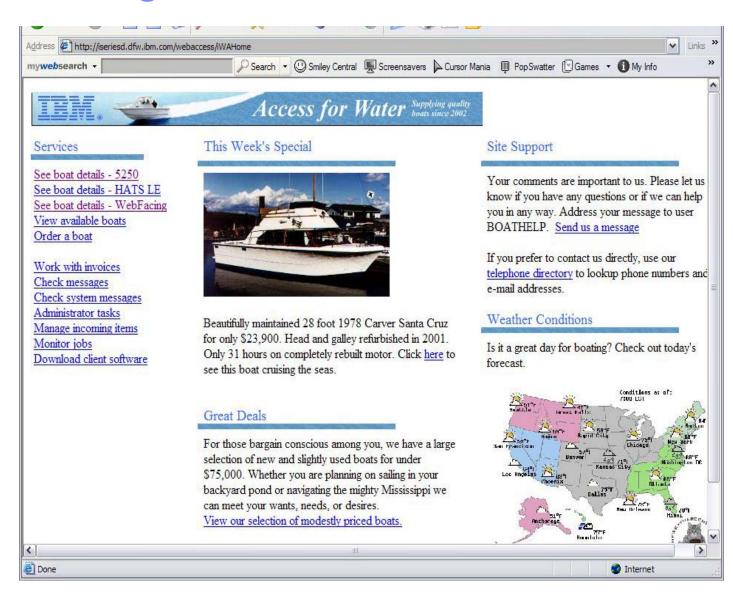

i want an i. © 2006 IBM Corporation

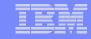

# Try out iSeries Access for Web for yourself!

Start your browser and connect to the following web site: http://iseriesd.dfw.ibm.com/webaccess/iWAHome (case sensitive)

| User | ID = | WAC | UST |
|------|------|-----|-----|
|------|------|-----|-----|

Password = DEMO2PWD

This shows the basic look of Access for Web as we ship it. You can try various functions -- including working with printer output, creating database requests, etc. Click on the 5250 tab, sign onto the iSeries, then start an RPG application called BOATS and run it.

**User ID = BOATADMIN** 

Password = DEMO2PWD

This is an example of how a customer might design a web page for their use. You will see that an end user could start the same BOATS application by clicking on the 5250 session, or they could have used HATS to run the application. You will also see other links that would let a user work with spoolfile information, work with IFS, run database requests, etc..

Send email to: LLHIRSCH@us.ibm.com to reset the user profiles on the system if either one gets disabled.

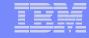

# Using 5250 emulator in iSeries Access for Web

The company banner, 'Access for Water' is carried forward on all screens

Went into 'Customize 

General' and pointed at file with the company .gif.

#### 5250 emulator in Access for Web

- Application looks better and did no work
- Can use 5250 Bypass Signon (new in V5R4) to bypass i5/OS sign-on screen
- Can use Access for Web Macro support to start the RPG application (BOATS)

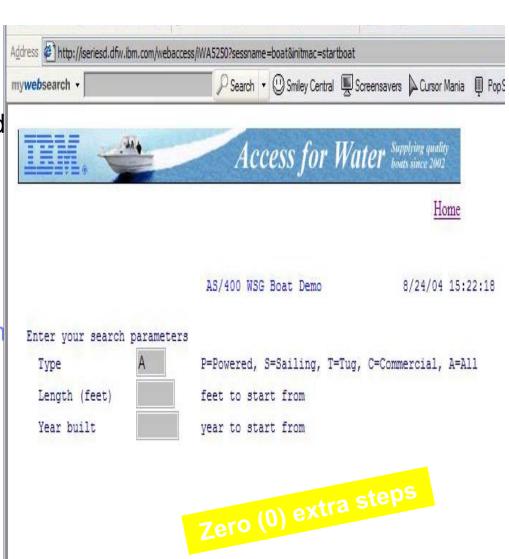

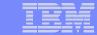

# Change look of 5250 session

- 1. Default 'web' look
- 2. Changed colors, added keypad at side, changed buttons at bottom to words
- 3. Removed navigation bar, put keypad on top
- Selected 'traditional' view, removed navigation bar

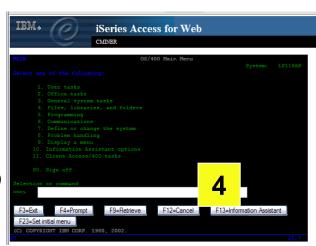

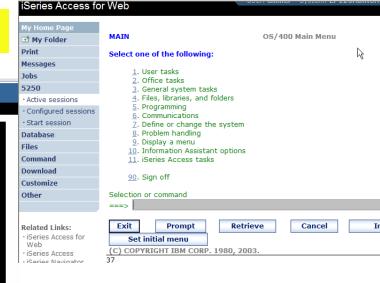

2

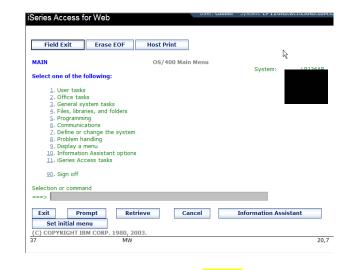

ss for Web MATN OS/400 Main Menu Select one of the following: 1. User tasks 2. Office tasks 3. General system tasks Files, libraries, and folders 5. Programming Host Print 6. Communications 7. Define or change the system Frase FOF 8. Problem handling End of Field 9. Display a menu 10. Information Assistant options Field Exit 11. iSeries Access tasks New Line 90. Sign off Selection or command F3=Exit F4=Prompt F9=Retrieve F12=Cancel F13=Information Assistant F23=Set initial menu (C) COPYRIGHT IBM CORP. 1980, 2003

3

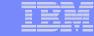

# iSeries Access for Web has many entry points

Can enter at many different pages

Can use navigation bar to move from function to function

### http://<myiseries>/webaccess/iWA5250

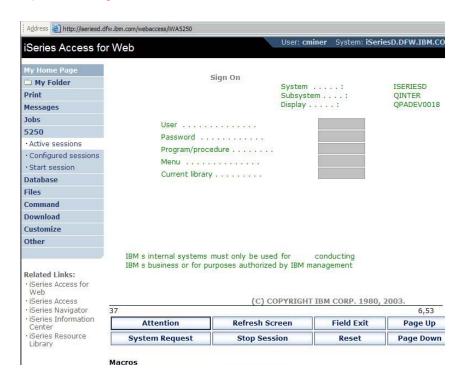

#### http://<myiseries>/webaccess/iWAMain

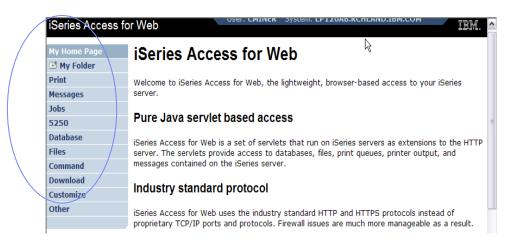

## http://<myiseries>/webaccess/iWASpool

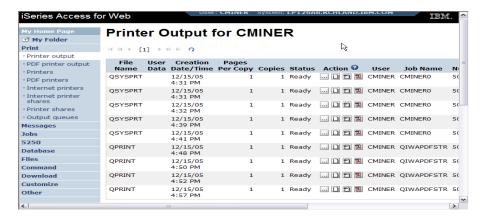

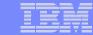

# Control access: reduce functions you give to users

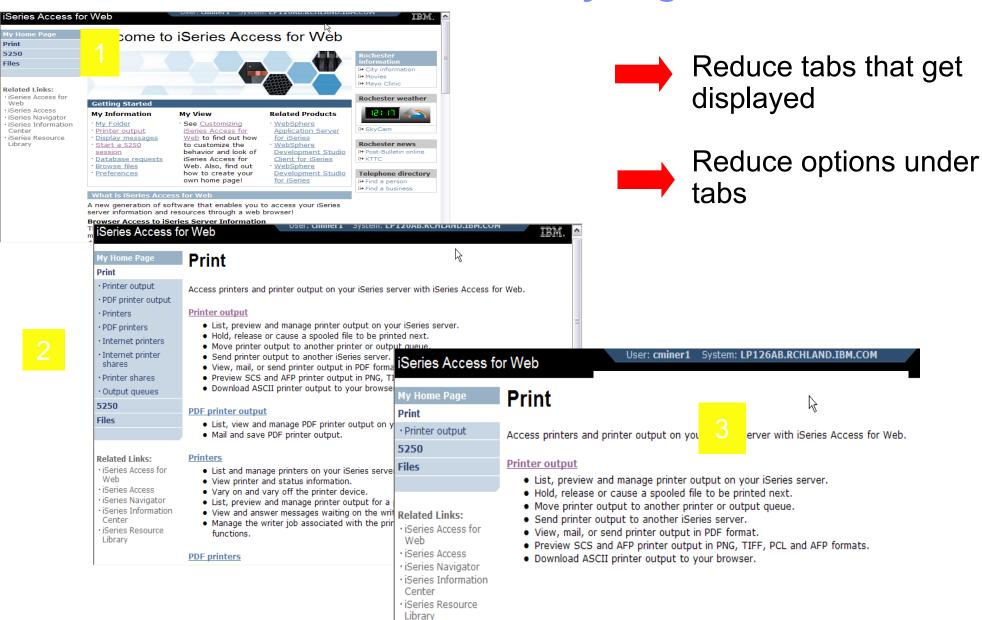

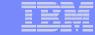

# **Printer Output - Spoolfile**

- 1. Print Tab
  - User only has one option available, i.e., 'Printer output'
- 2. Default look of 'Printer Output'
- 3. Customized look of 'Printer Output' for signed on user
  - Removed many of the columns of printer output
  - Reordered list
  - Removed several end user actions

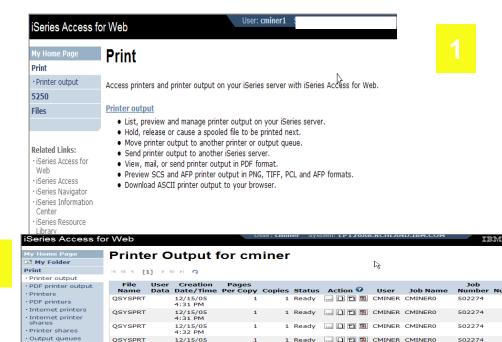

12/15/05 4:41 PM

12/15/05 4:48 PM

12/15/05 4:50 PM

12/15/05 4:52 PM

OSYSPRI

QPRINT

OPRINT

QPRINT

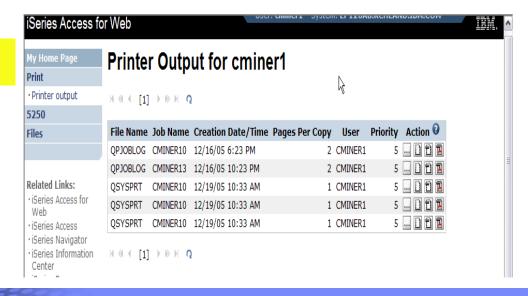

3

Messages

Database

Comman

Download Customize

Other

... | CMINER QIWAPDFSTR 502281

... D E CMINER QIWAPDFSTR 502287

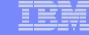

# **Printer Output - Spoolfile**

- 1. Requested 'View PDF'
  - Can select any option on pulldown for my printer output
- 2. View in Browser
  - Shows overlays, etc
  - Can print on any printer in network
- 3. Send .PDF document in an e-mail
  - Mail server does not have to be installed on System i

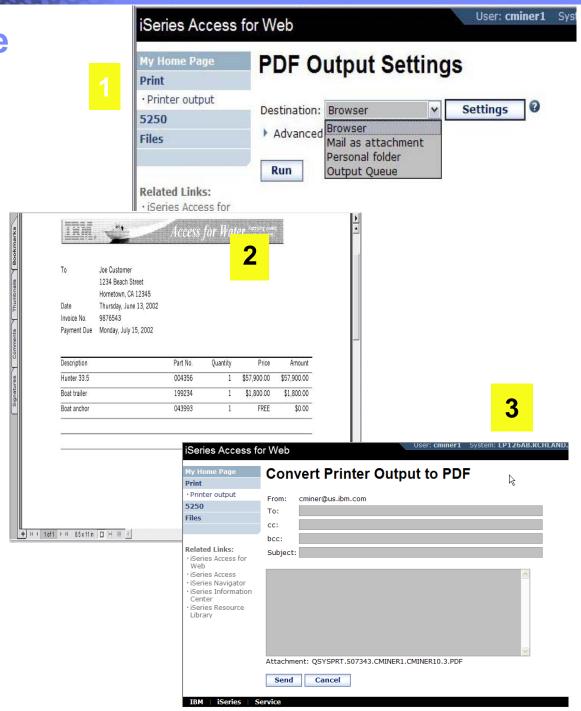

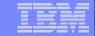

## How to Configure a 5250 Session and save it

#### Select to 'Start Sesson'

- 1
- Provide name of iSeries you wish to connect to → can be any iSeries in the network
- Provide how you want Workstation ID handled
- Can check to Bypass additional i5/OS sign-on screen

Once you are connected, click on the 'Active' session link to save this session

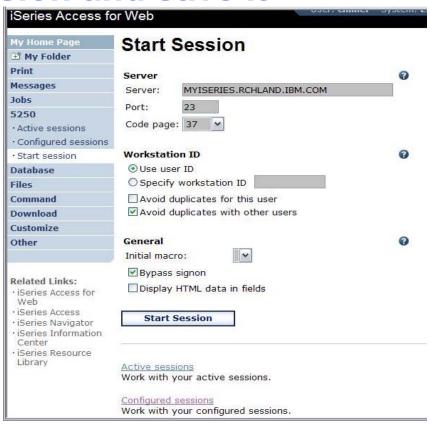

2

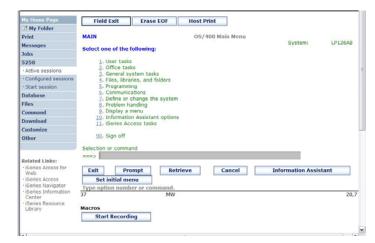

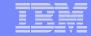

# User can run 5250 application

# User is placed in this application

- The session could be configured to include a macro to put the user directly into a specific application on System i
  - Or on a menu screen
- Use CHGUSRPRF, LMTCPB=Yes to remove command line from user's screen

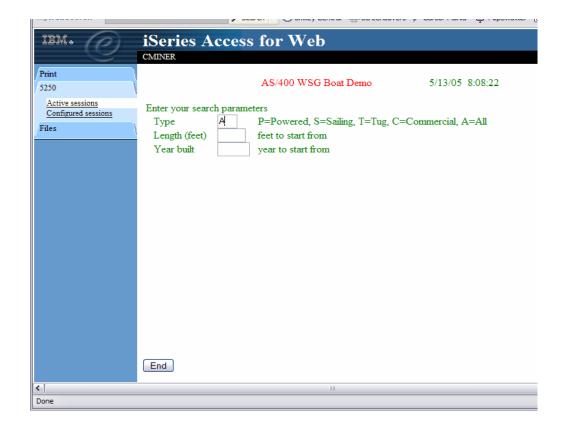

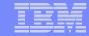

## Database: Upload PC Data to the System i

Upload data from a variety of file types

- Excel, XML, Lotus, etc
- OpenOffice new V5R4

Put into iSeries database

- 'Replace' contents of table
- 'Append' to existing data

If no table exists on the iSeries, you will get a wizard to help you create a new table

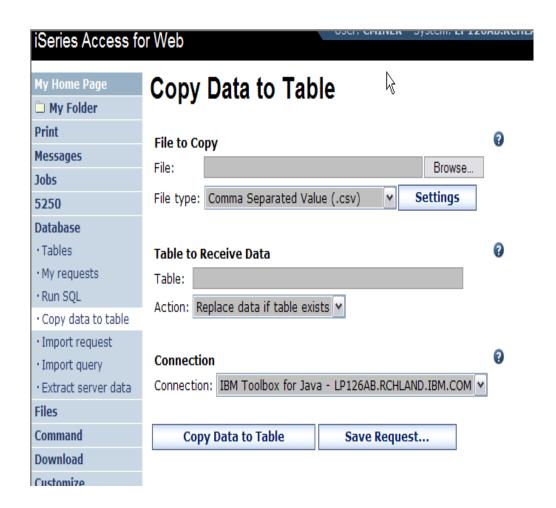

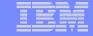

## Database: Run SQL

# Run SQL allows you to run SQL statements

 Could copy/paste complex SQL statements in here...

## Variety of output types

• PDF, Excel, 1-2-3, XML, etc

#### **Destination**

- Browser
- Mail as attachment
- Personal Folders
- IFS (new V5R4)

## Can save request

 My Requests, Give Shortcut to others

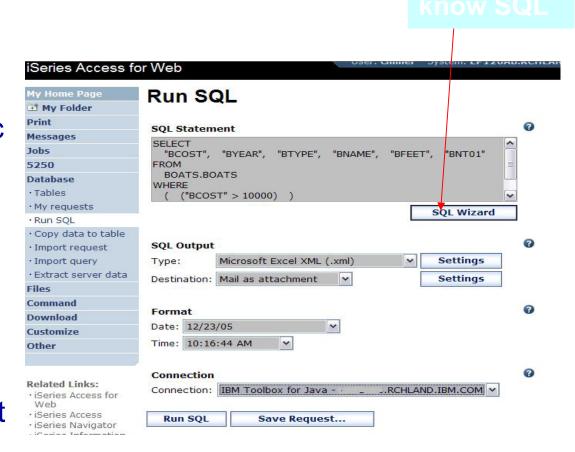

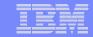

## Database – share data source names

Servlet version

New in V5R4: Within the Customize tab, Database Connections link, you can now also set up to use WebSphere data source names when creating database connections

- This enables many different applications running under WAS to use the same data source connections.
- WAS data sources are pooled and managed by WAS and should scale better than our original database connections.

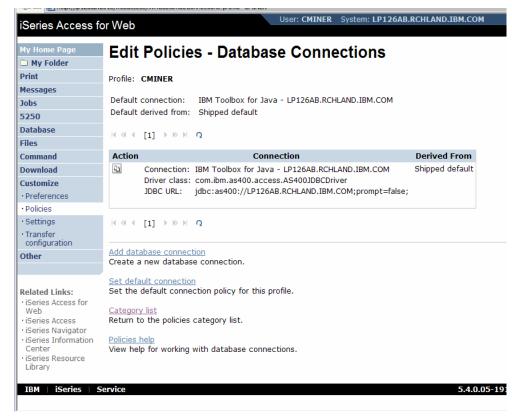

i want an i.

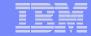

# **Database: Import Query Requests**

Servlet version

Bring your existing queries to a browser environment

Use the Import Query tool to bring them into iSeries Access for Web

- IBM Query for iSeries (5722-QU1)
- DB2 Query Manager (5722-ST1)

\*QMQRY and \*QRYDFN are the query file types supported

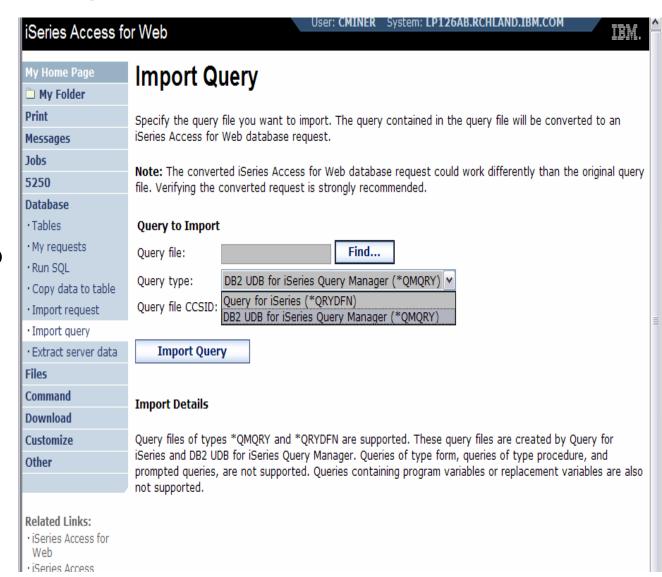

i want an i.

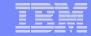

## Files: "Browse File Share" Link

## New in V5R4: Displays directory that is identified in the user's Policy settings

 Shipped Default for \*PUBLIC is the QIBM folder.

73

 As QIBM is one directory that automatically ships with a 'share' assigned

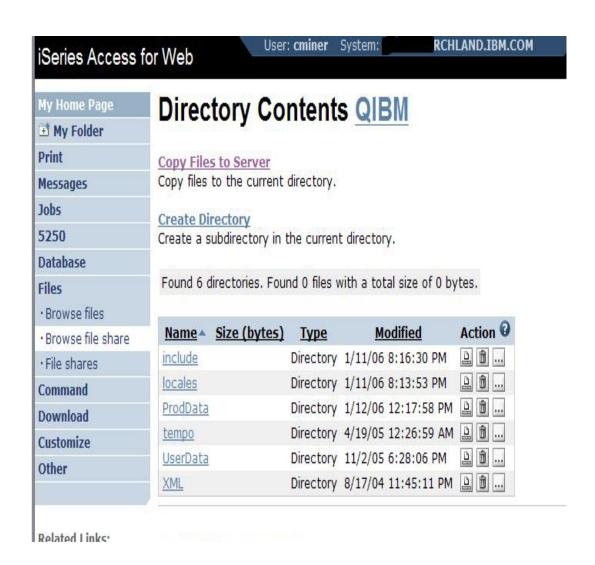

i want an i. © 2006 IBM Corporation

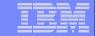

## **Browse File Share with Policy setting**

#### Customize → Policies → Files

- Scroll down to 'Browse File Shares'
- Change directory from QIBM to another directory previously set up as a 'shared' directory
  - Note: Put in share name not directory name or path

## Advantage over 'Browse Files'

- Already set up to Read Only or Read/Write
- Don't have to go into Policies and make any other settings

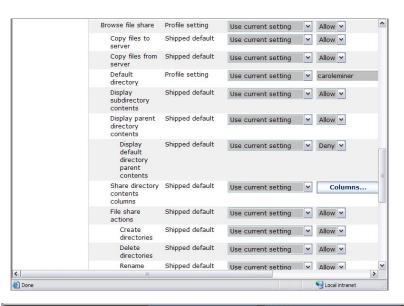

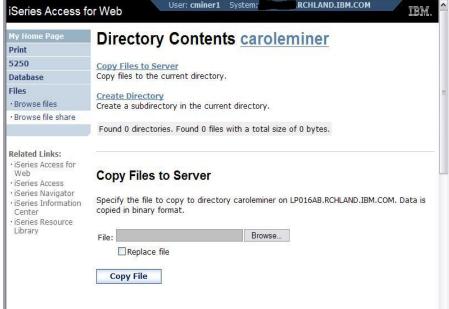

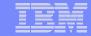

### **Administration of Users**

#### Servlet version

New in V5R4: Administrators can now transfer iSeries Access for Web configuration items between i5/OS user profiles on the same system

- This is useful if you wanted to replicate a category of configuration items to a different user (using Copy action) or transfer ownership of a category of configuration items to a different user (using Move action).
- The configuration items supported are: 5250 session configurations and macros, saved commands, database requests, My Folder items, and policies.

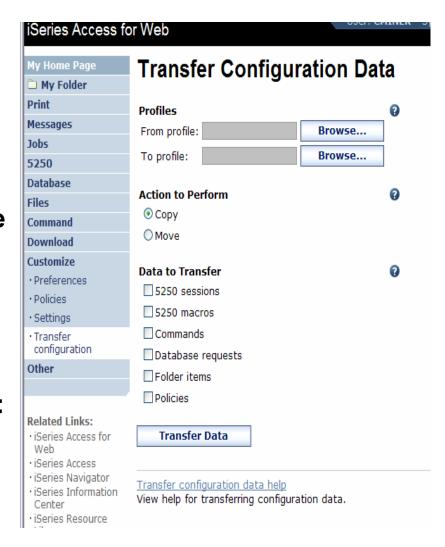

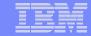

© 2006 IBM Corporation

### **Administration of Users**

#### Servlet version

76

To copy customized profile settings from one System i to another System i, you need to use the Export function to put them in a PC file, then use the Import function to put the profile settings on another iSeries.

 This is useful if you wish to create user group profiles (such as SALES, SECRETARY, etc) and set them up similarly on a variety of systems.

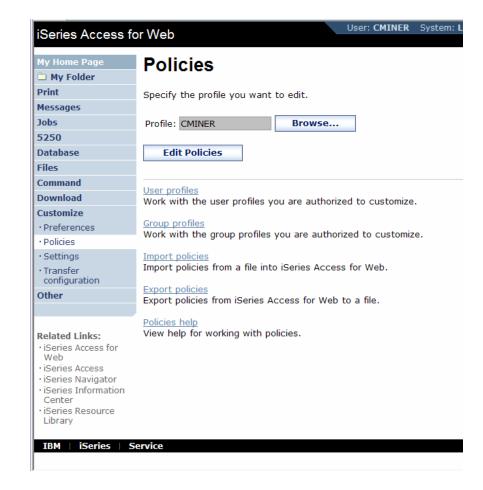

i want an i.

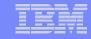

## WebSphere Portal Offerings for System i

#### i5 Models 550, 570 and 595

- Workplace Services Express V2.5 included
- WSE has wizards to simplify deployment on IBM i5/OS V5R3 and V5R4
- WSE has improved performance and reduces system requirements
- WSE enables you to deploy solutions for document management, instant messaging, and portal all on one server

#### **i5 Model 520**

 Workplace Services Express V2.5 ships with Enterprise Edition

Note: Depending on the System i, you may also be entitled to services and education vouchers.

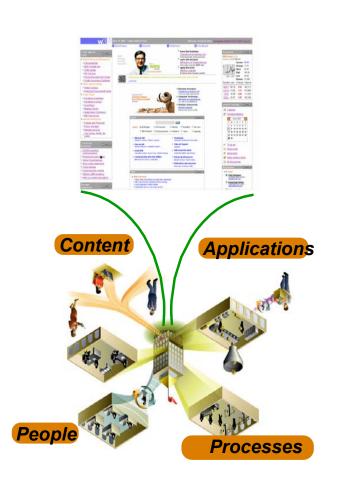

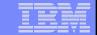

## Portal built for IBM Employees

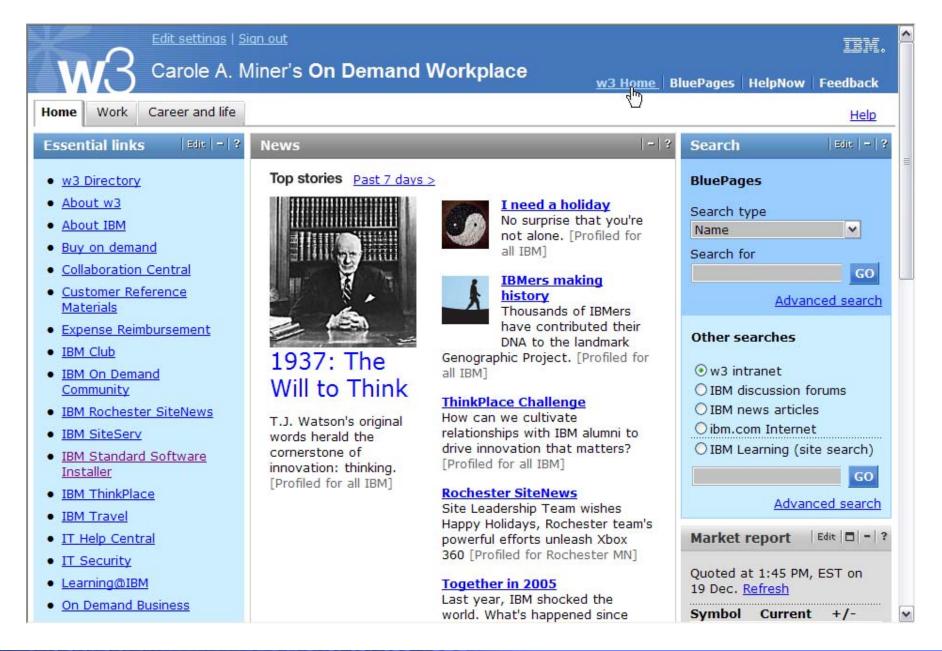

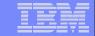

## iSeries Access for Web Portlets on System i Portal

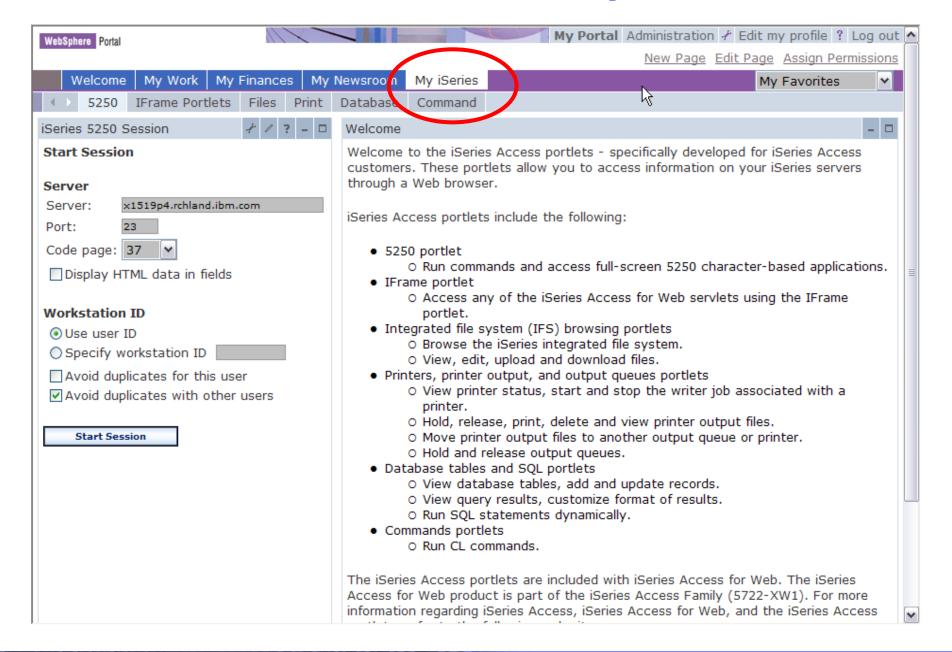

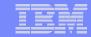

## **Database – new spreadsheet format**

New capability in both the servlet and portlet versions

The OpenOffice spreadsheet format (.ods) is now supported:

- Servlet version: Run SQL and Copy Data to Table
- Portlet version: Dynamic SQL, SQL Query, and the new SQL Requests

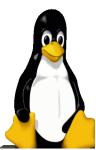

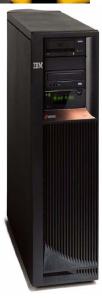

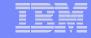

## **Authentication to System i**

New capability in both the servlet and portlet versions

## **Support for Single sign-on (SSO)**

- Previously, iSeries Access for Web used only HTTP basic authentication to retrieve the user-ID and password from the user.
  - —Since this profile information could not be shared with other iSeries webbased applications, this often resulted in the user being prompted multiple times from different applications for the same user-ID and password information.
- iSeries Access for Web now supports the WAS security model so that single sign-on can be accomplished amongst WAS applications.
  - —This then ties into the i5/OS SSO support (i.e., identity tokens that hold user credentials such as password, certificates, EIM that maps a non-iSeries user to an iSeries user profile, and LDAP as the user repository) on the iSeries.
- New configuration parameters are used to set up this type of environment.

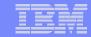

## **Authentication to System i**

New capability in both the servlet and portlet versions

# The 5250 emulator function now includes:

- A checkbox on the 5250 Start Session function to Bypass Signon.
  - This enables users to bypass the i5/OS signon screen.
- (Note: the bypass signon feature cannot be used if iSeries Access for Web is configured to use application server authentication.)

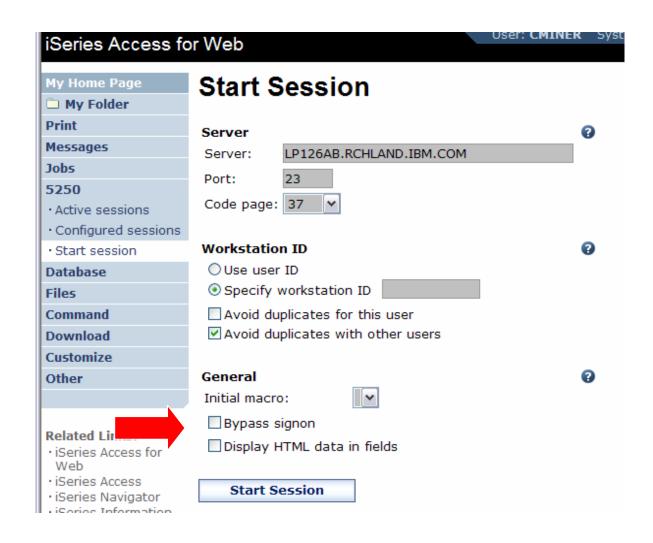

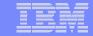

### **Enhancements to the Portlet version**

#### Portlet version

#### **Database function**

- iSeries SQL
  - Requests has been added so you can create, save, manage, and run saved SQL requests.
- iSeries SQL Results
  - A Viewer has been added so you can view the results of running a saved iSeries SQL request.

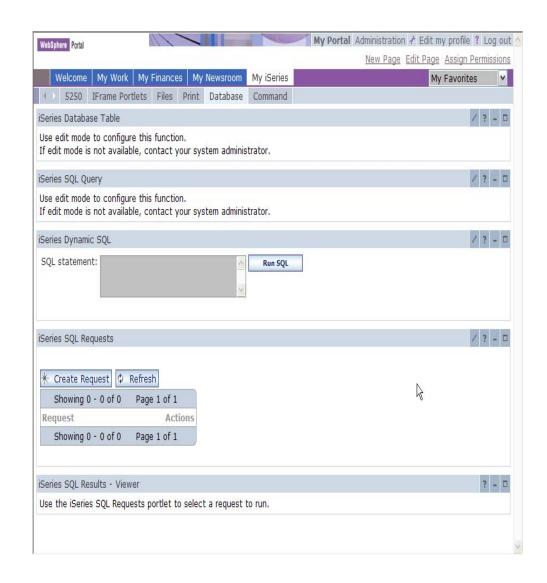

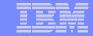

## **Enhancements to the Portlet version - Files Portlet version**

#### File function

- A Zip function has been added so you can zip files in the integrated file system.
- You can also add files to your zip file, extract them from an existing zip, and display the contents of a zip file in the integrated file system.

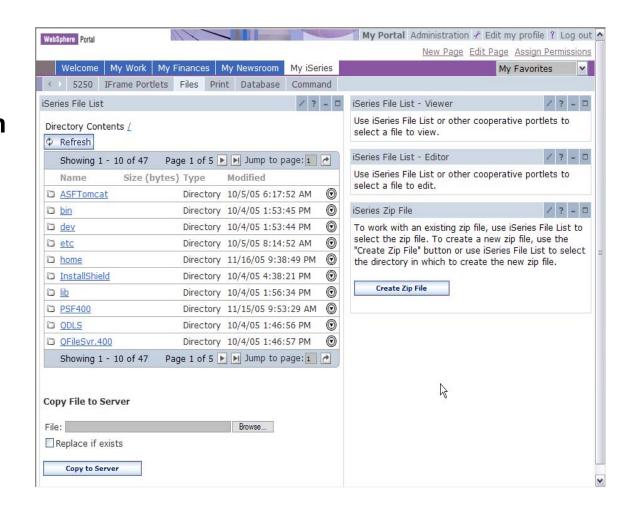

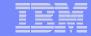

### **Enhancements to the Portlet version**

Portlet version

#### i5/OS Credentials

- Users can now change their i5/OS user profile password through iSeries Access for Web
- It will additionally update the defined vault credentials to match the new password value.

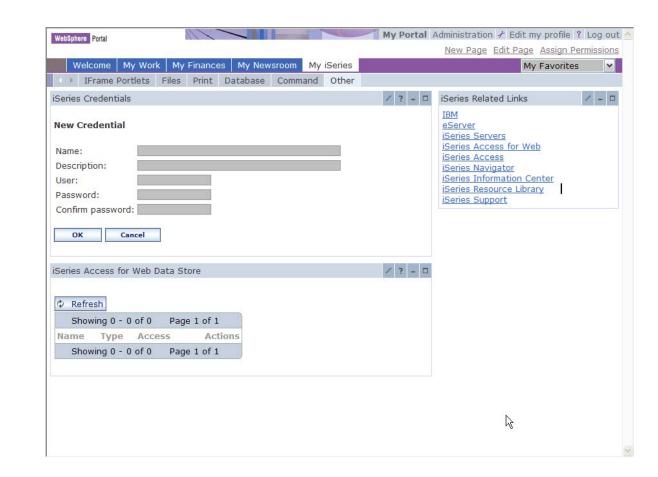

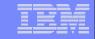

## **V5R4 iSeries Access for Web Enhancements**

| Both Servlets and Portlets                                                                                      | Servlets                                                                                                    | Portlets                                                                                         |
|----------------------------------------------------------------------------------------------------|----------------------------------------------------------------------------------------------------|--------------------------------------------------------------------------------------------------|
| <ul> <li>Authentication</li> <li>Support Single sign-on<br/>(SSO) using WAS<br/>security model (EIM,</li> </ul> | <ul> <li>Database</li> <li>Import/run DB2 Query Manager<br/>and IBM Query for iSeries<br/>queries</li> </ul>                                 | <ul><li>Database</li><li>iSeries SQL</li><li>Requests added</li><li>iSeries SQL</li></ul>        |
| LDAP)  5250 Bypass i5/OS signon screen                                                                          | <ul> <li>A new output destination of IFS for SQL requests</li> <li>New option of 'Find' on Tables link</li> </ul>                            | Results Viewer added                                                                             |
| Database                                                                                                    |                                                                                                    | <ul><li>Zip function</li></ul>                                                                   |
| <ul> <li>Support for OpenOffice<br/>Spreadsheet format<br/>(.ods)</li> </ul>                                    | <ul> <li>Administration</li> <li>Can transfer configuration items<br/>between i5/OS user profiles</li> <li>Can use WebSphere data</li> </ul> | iSeries<br>Credentials                                                                           |
| <ul> <li>5250</li> <li>Support DDS HTML keywords</li> <li>Display HTTP/HTTPS URL strings as links</li> </ul>    | source names for database connections  Files  Browse File Share link added                                                                   | <ul> <li>Can change         i5/OS password         via iSeries         Access for Web</li> </ul> |

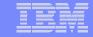

## Please submit requirements through FITS

Best way to get new function into our products!

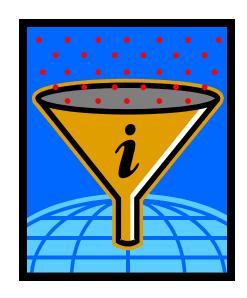

Functional enhancements can be submitted via the FITS system.

Go to the iSeries Access home page:

http://www.ibm.com/eserver/iseries/access/

And click on link Request for Design Change

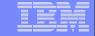

## **Connectivity solutions...**

Linux (native)

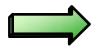

**iSeries Access for Linux** 

Windows (native)

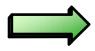

**iSeries Access for Windows** 

**Wireless** 

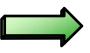

**iSeries Access for Wireless** 

**Browser-based** 

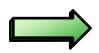

**iSeries Access for Web** 

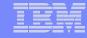

## **Summary**

The way to work with your System i is through an easy-to-use and powerful GUI..

- Your desktop solutions will 'look great'...
- You have leading technology at your fingertips that bring exceptional productivity benefits...
- You can easily expand your business to the Web

As one customer said 'a definite "got to have" product for any serious System i shop'

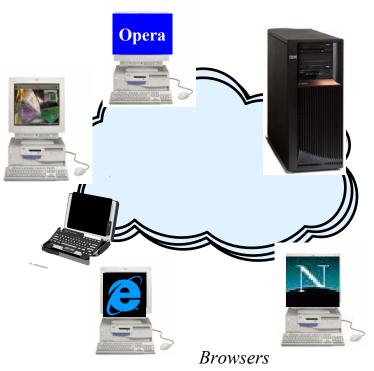

(Internet Explorer, Netscape, Mozilla, Opera, Firefox...)

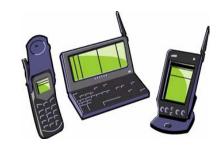

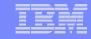

## **Trademarks and Disclaimers**

© IBM Corporation 1994-2006. All rights reserved.

References in this document to IBM products or services do not imply that IBM intends to make them available in every country.

The following terms are trademarks of International Business Machines Corporation in the United States, other countries, or both:

AS/400 e-business on demand OS/400

AS/400e IBM @Server

eServer IBM (logo) System i5

I5/OS System i

Rational is a trademark of International Business Machines Corporation and Rational Software Corporation in the United States, other countries, or both.

Java and all Java-based trademarks are trademarks of Sun Microsystems, Inc. in the United States, other countries, or both.

Microsoft, Windows, Windows NT, and the Windows logo are trademarks of Microsoft Corporation in the United States, other countries, or both.

Intel, Intel Inside (logos), MMX and Pentium are trademarks of Intel Corporation in the United States, other countries, or both.

UNIX is a registered trademark of The Open Group in the United States and other countries.

SET and the SET Logo are trademarks owned by SET Secure Electronic Transaction LLC.

Other company, product or service names may be trademarks or service marks of others.

Information is provided "AS IS" without warranty of any kind.

All customer examples described are presented as illustrations of how those customers have used IBM products and the results they may have achieved. Actual environmental costs and performance characteristics may vary by customer.

Information concerning non-IBM products was obtained from a supplier of these products, published announcement material, or other publicly available sources and does not constitute an endorsement of such products by IBM. Sources for non-IBM list prices and performance numbers are taken from publicly available information, including vendor announcements and vendor worldwide homepages. IBM has not tested these products and cannot confirm the accuracy of performance, capability, or any other claims related to non-IBM products. Questions on the capability of non-IBM products should be addressed to the supplier of those products.

All statements regarding IBM future direction and intent are subject to change or withdrawal without notice, and represent goals and objectives only. Contact your local IBM office or IBM authorized reseller for the full text of the specific Statement of Direction.

Some information addresses anticipated future capabilities. Such information is not intended as a definitive statement of a commitment to specific levels of performance, function or delivery schedules with respect to any future products. Such commitments are only made in IBM product announcements. The information is presented here to communicate IBM's current investment and development activities as a good faith effort to help with our customers' future planning.

Performance is based on measurements and projections using standard IBM benchmarks in a controlled environment. The actual throughput or performance that any user will experience will vary depending upon considerations such as the amount of multiprogramming in the user's job stream, the I/O configuration, the storage configuration, and the workload processed. Therefore, no assurance can be given that an individual user will achieve throughput or performance improvements equivalent to the ratios stated here.

Photographs shown are of engineering prototypes. Changes may be incorporated in production models.